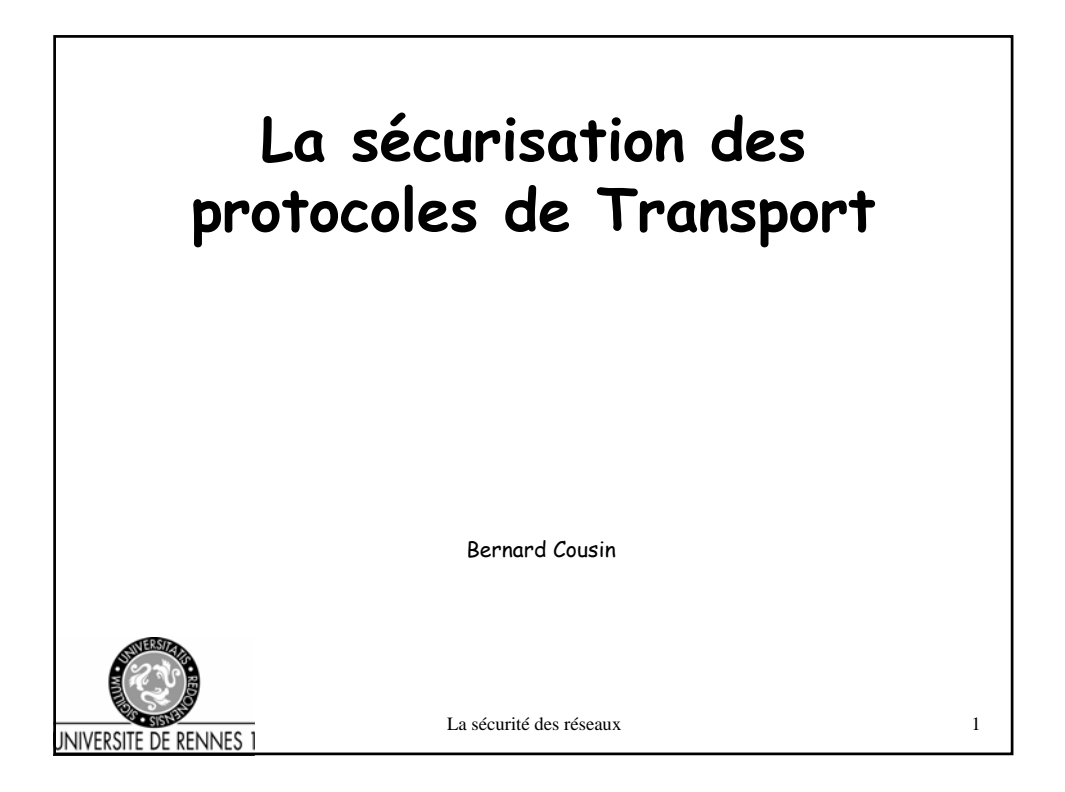

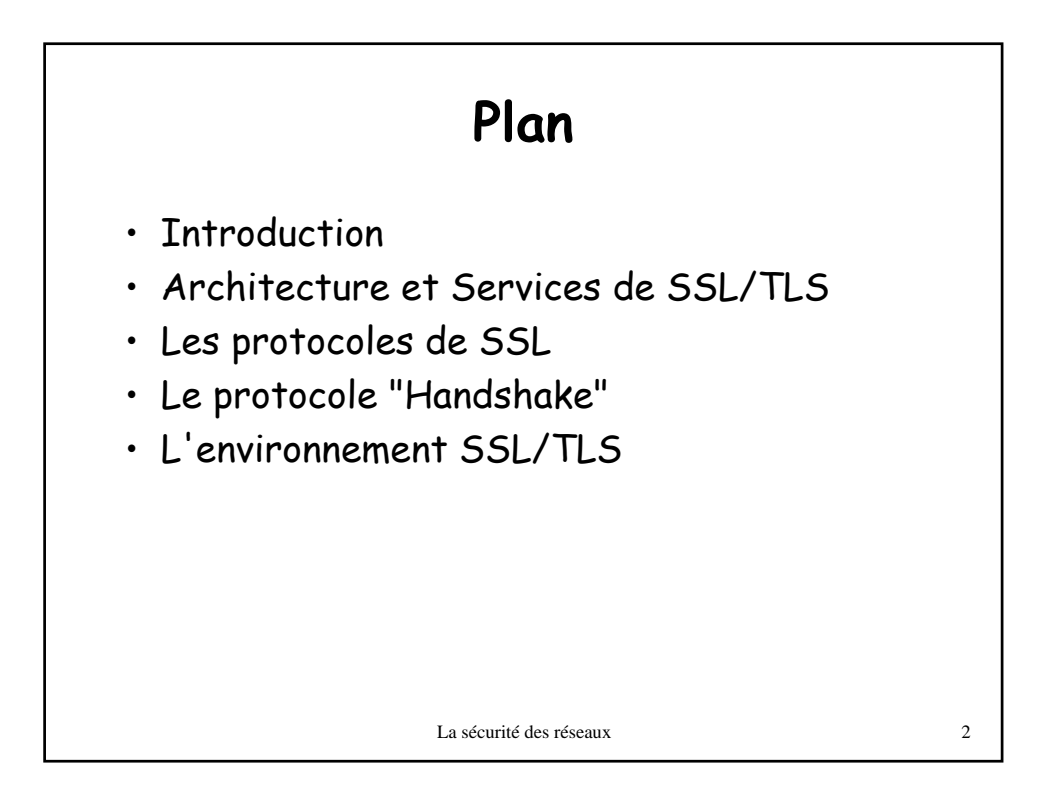

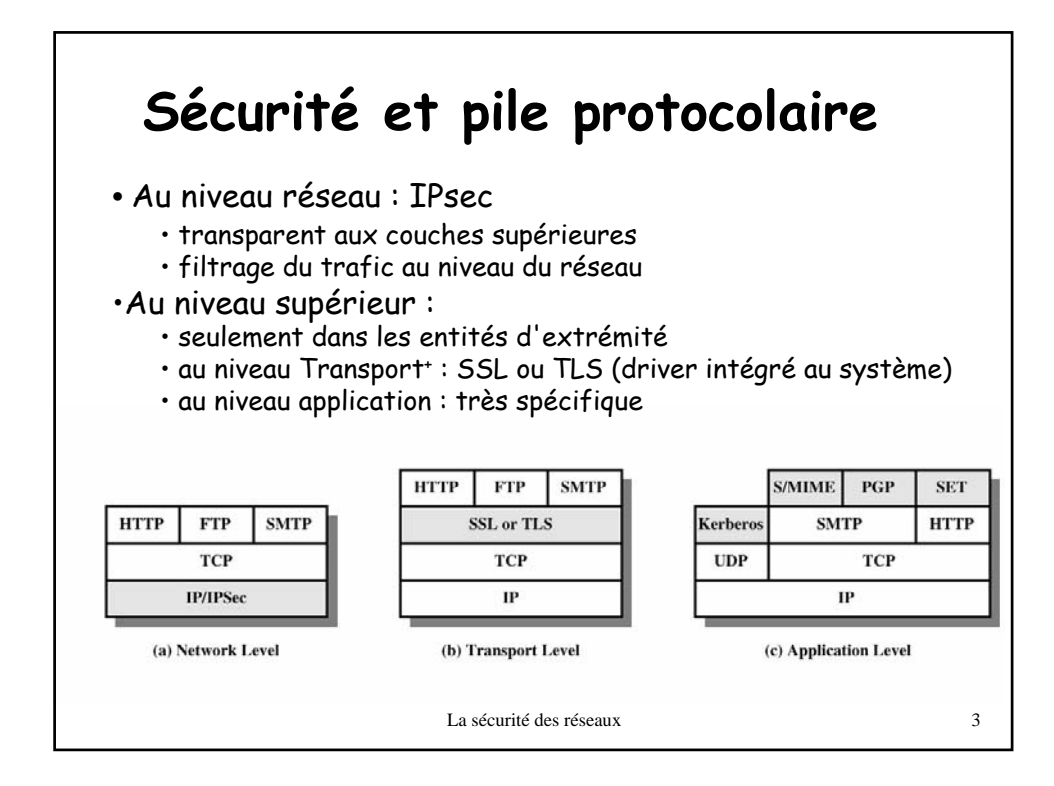

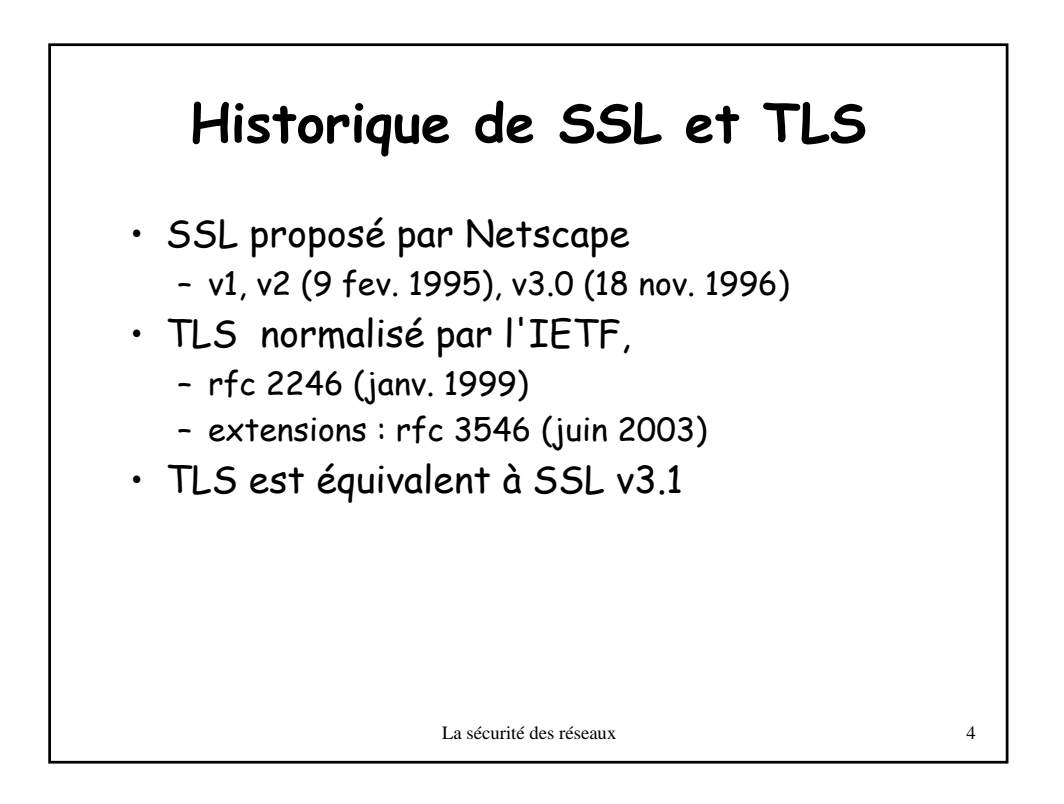

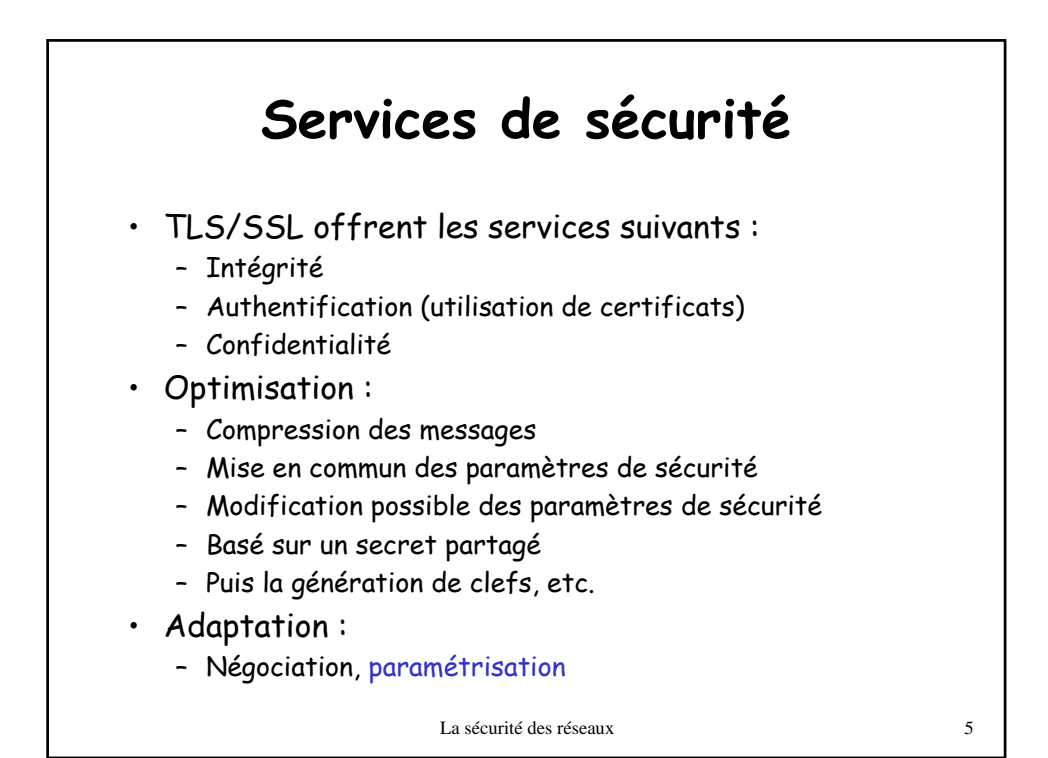

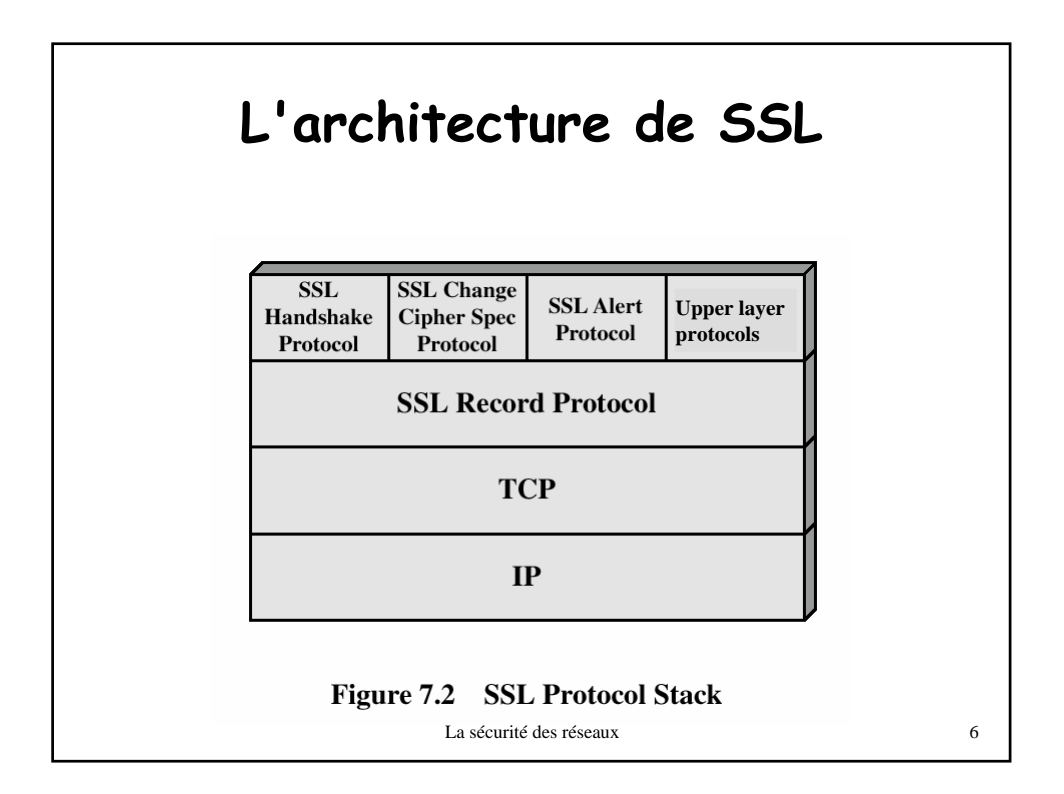

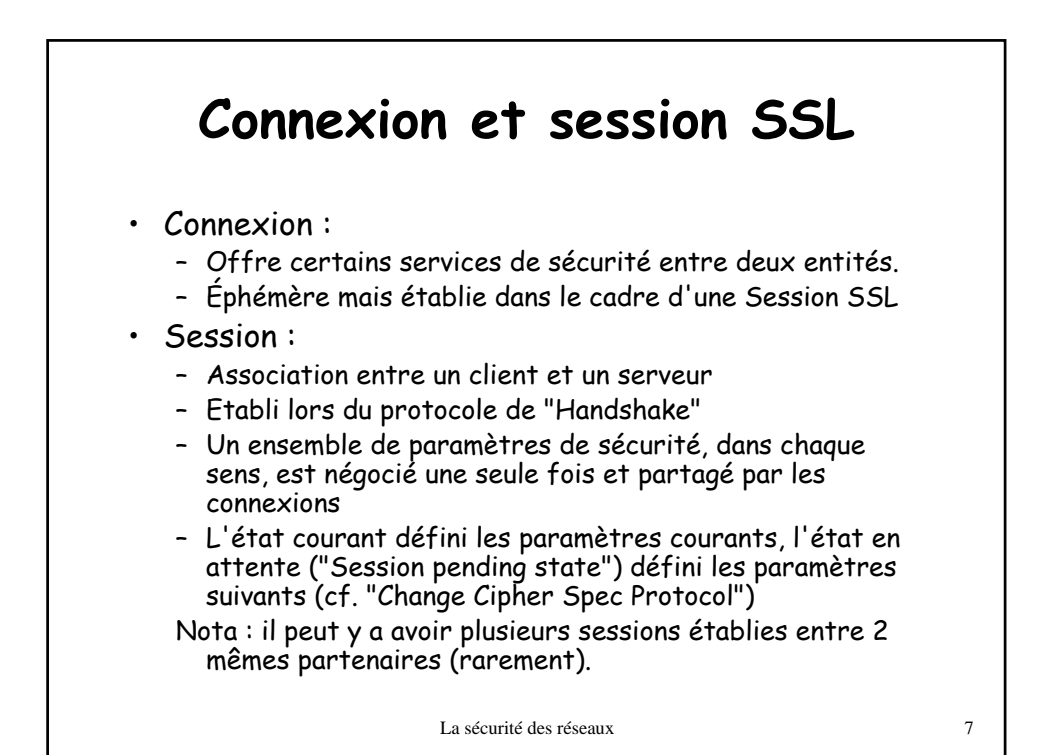

La sécurité des réseaux  $\frac{8}{3}$ **Paramètres de la Session** • "Session identifier" • "Peer certificate" : – certificat X509 ou rien • "Compression method" • "Cipher specification" : – algo. de chiffrement et algo. d'authentification et leurs paramètres • "Master secret" : – 48 octets partagés entre le client et le serveur • "Is resumable": – Les paramètres de la session peuvent être utilisés pour établir une connexion

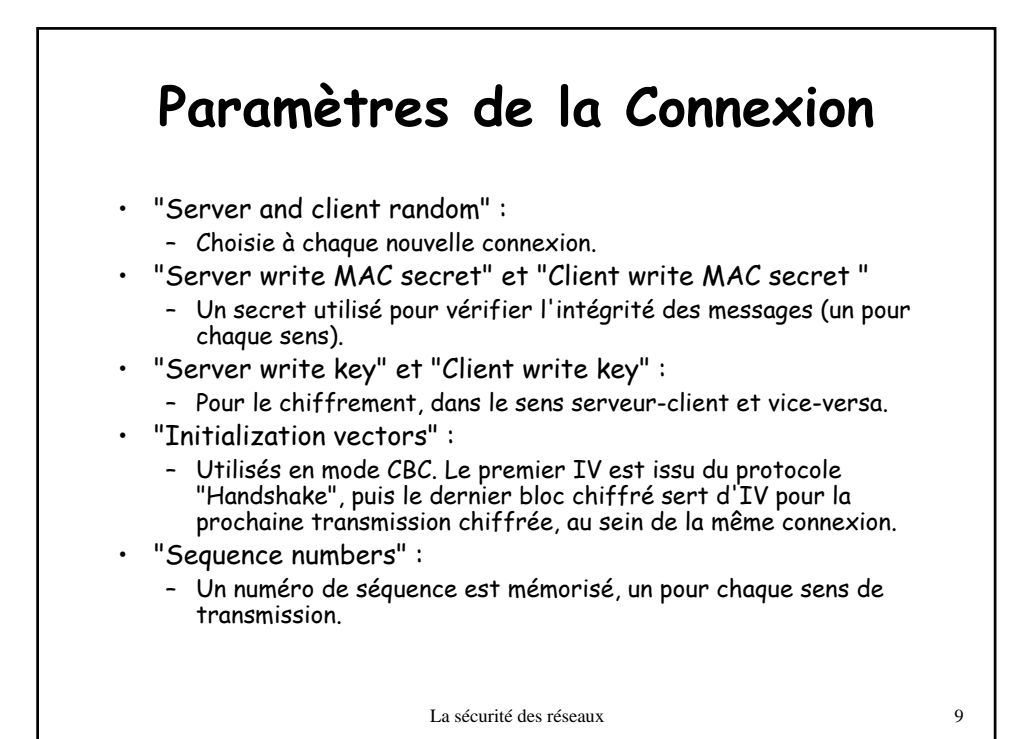

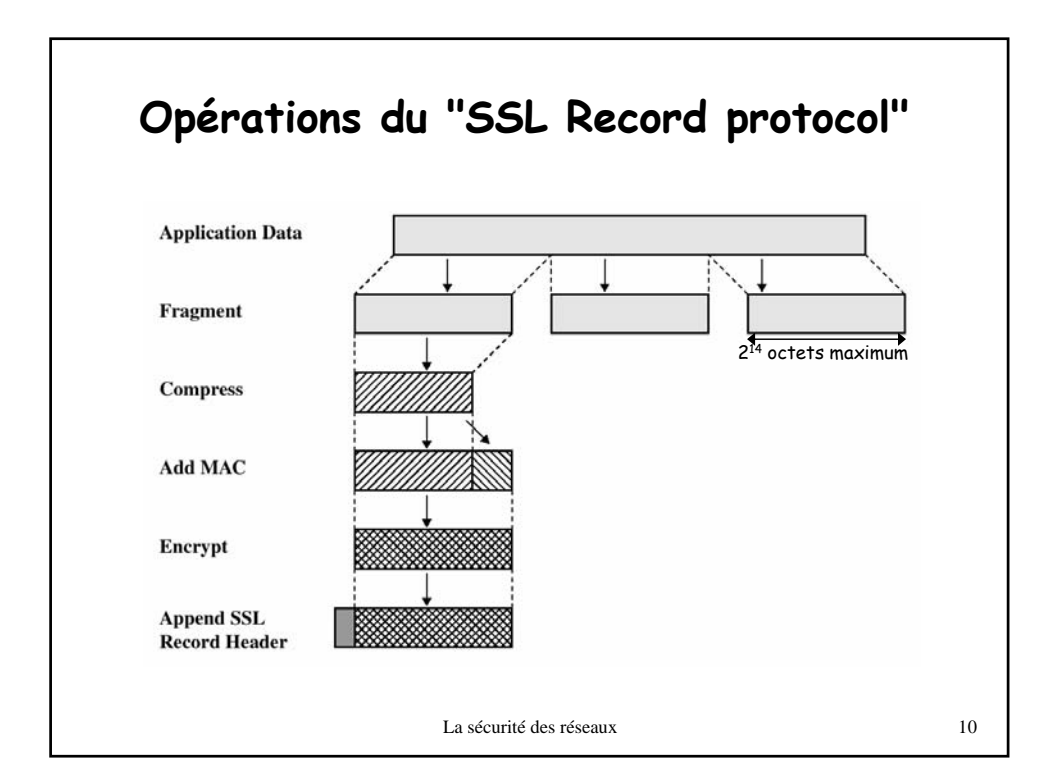

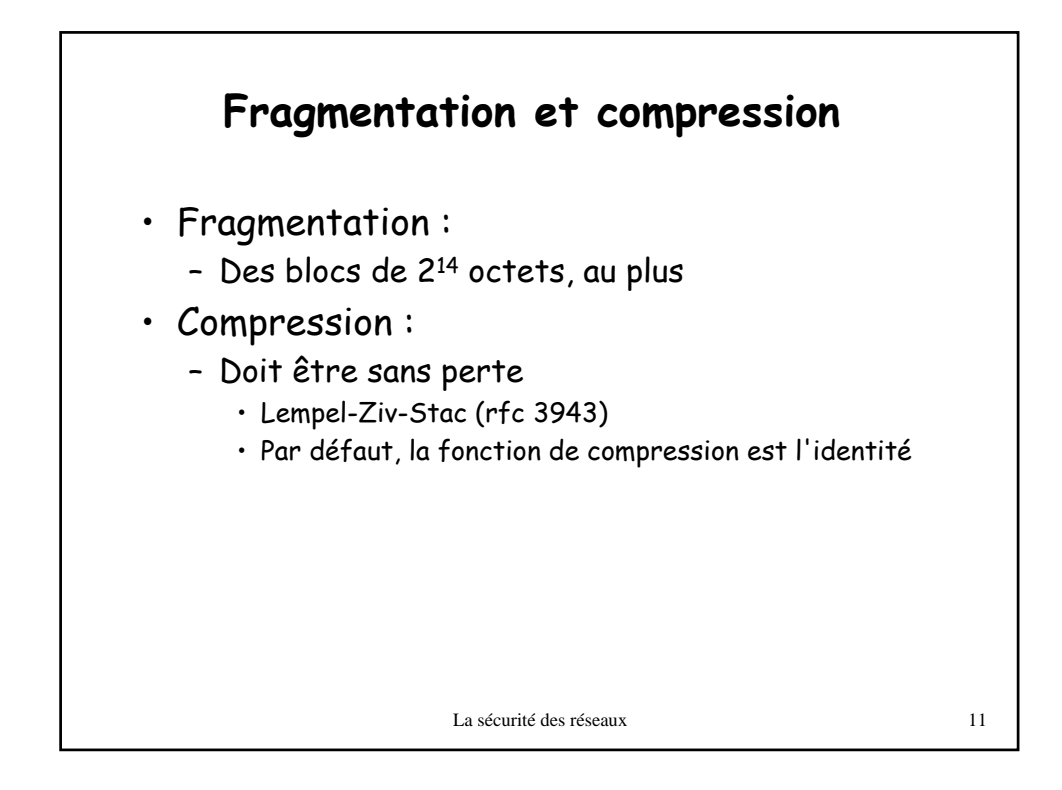

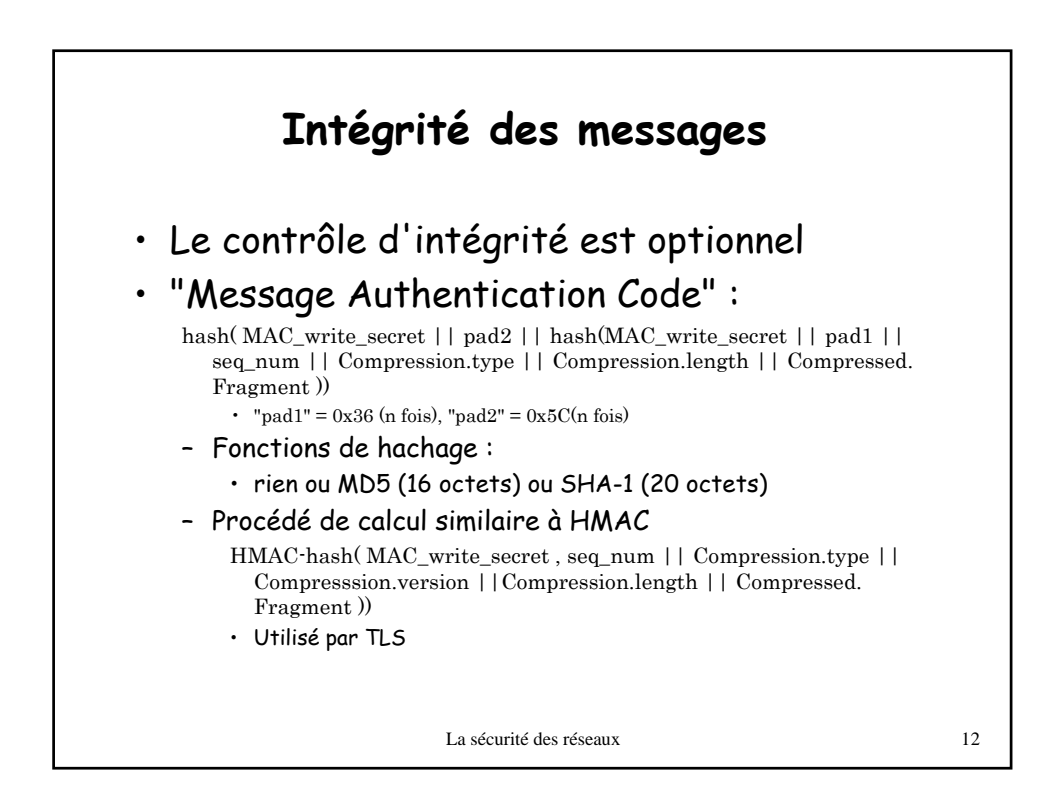

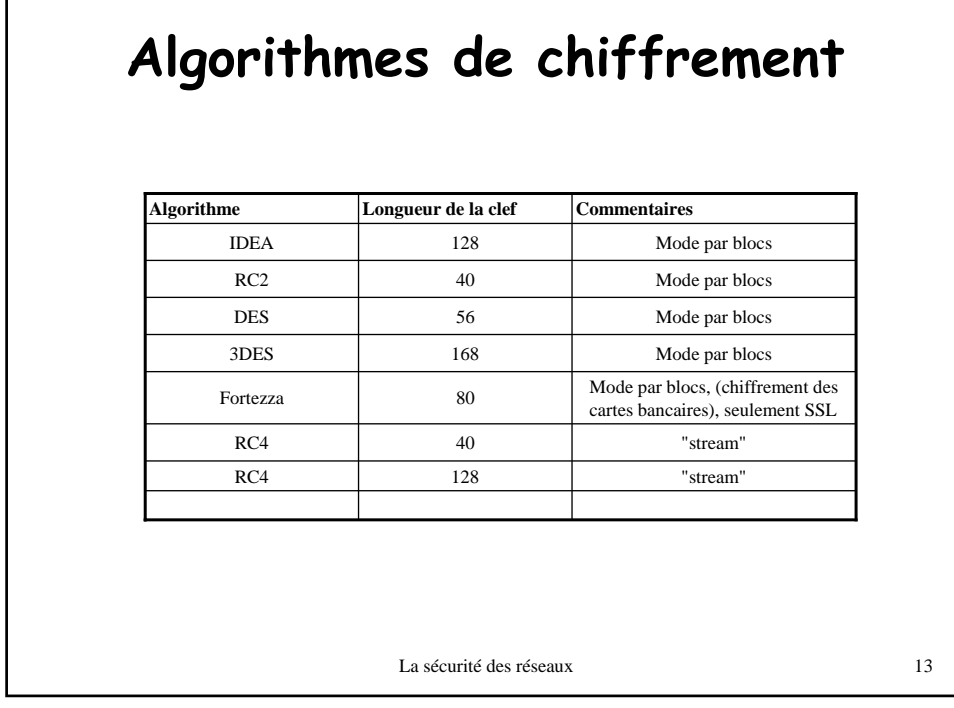

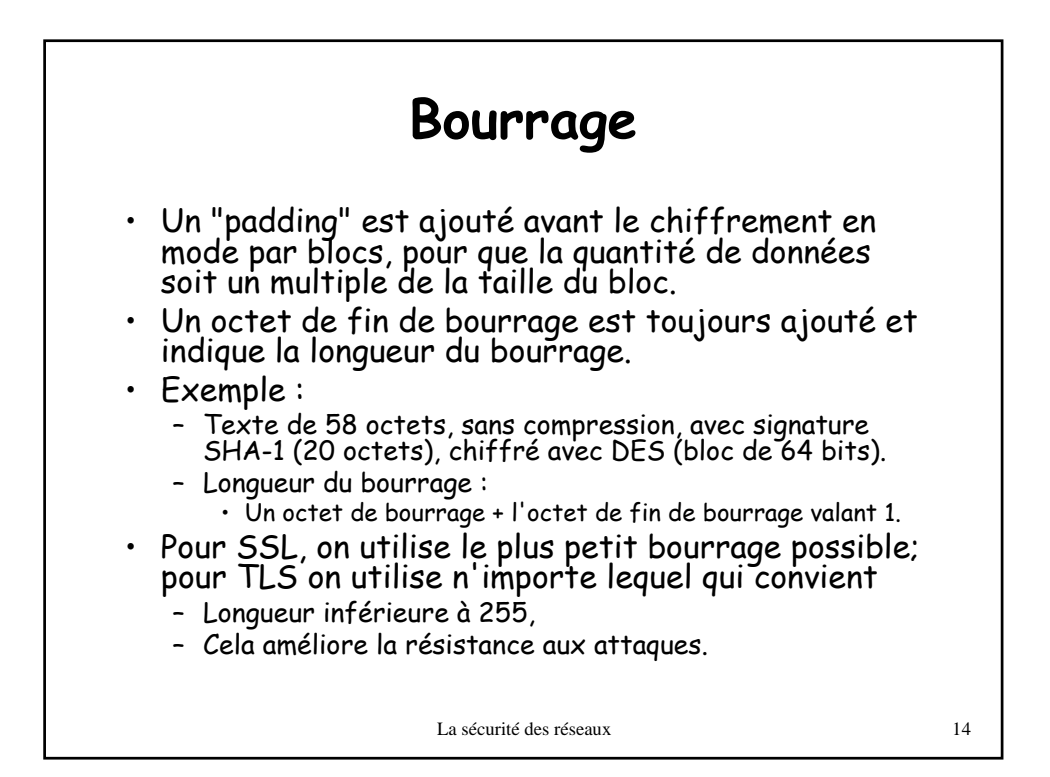

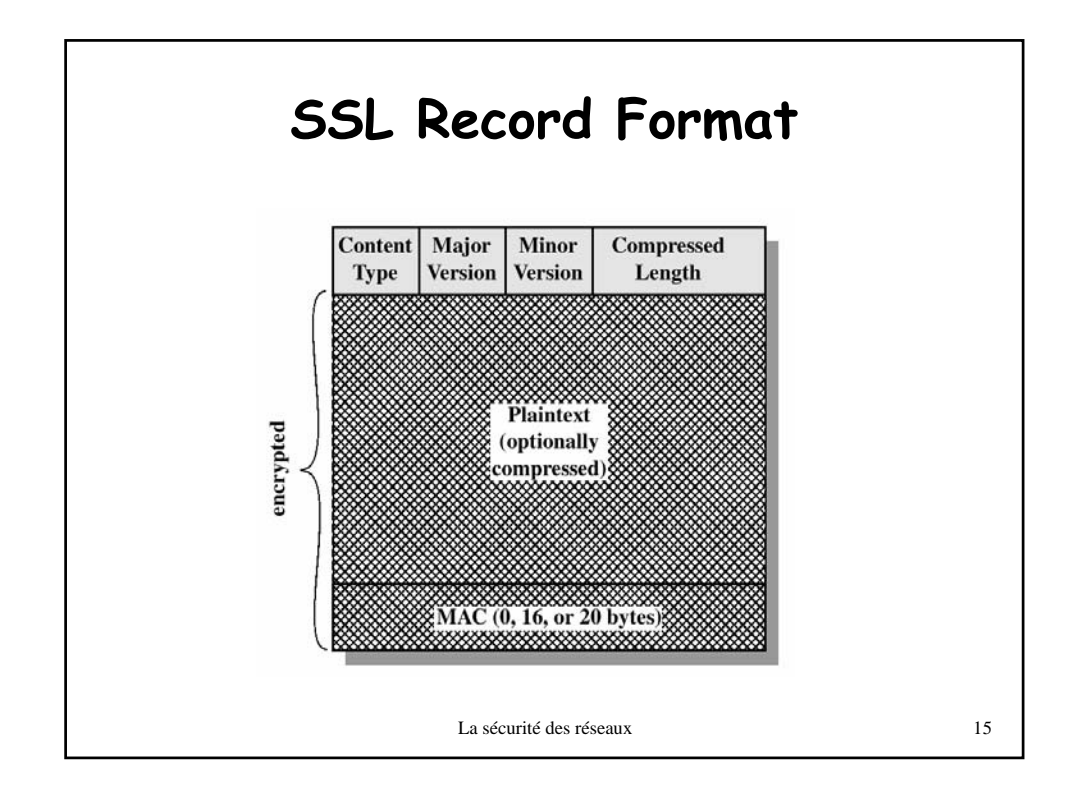

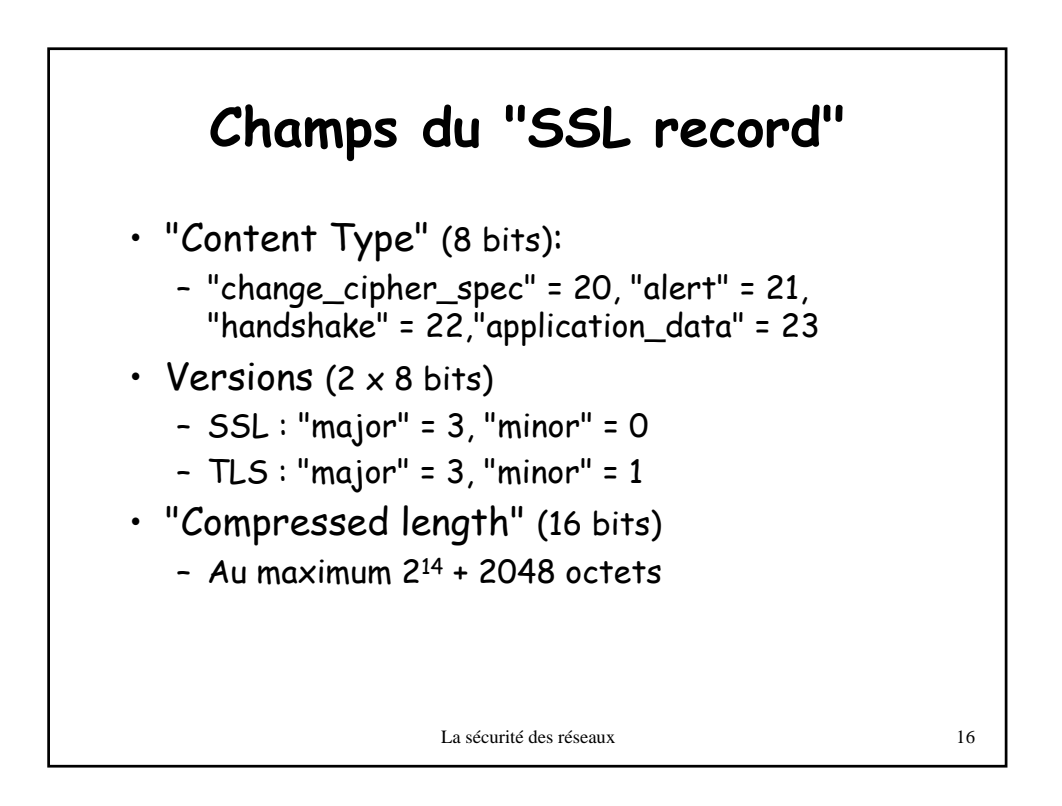

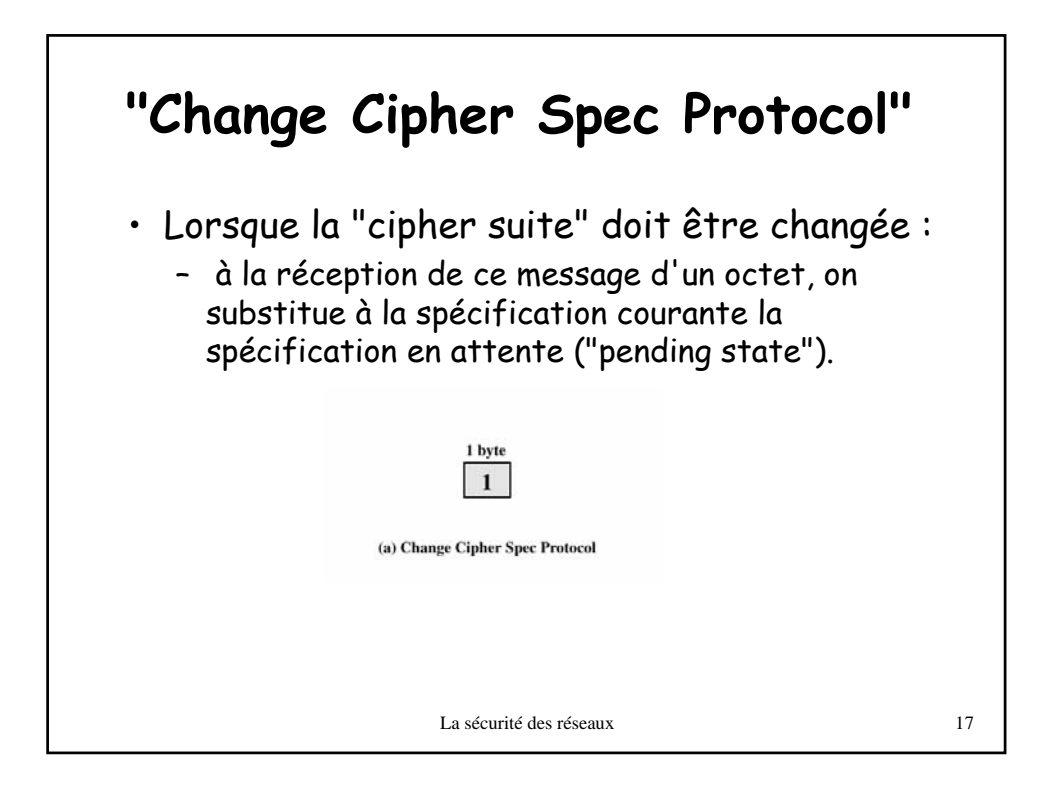

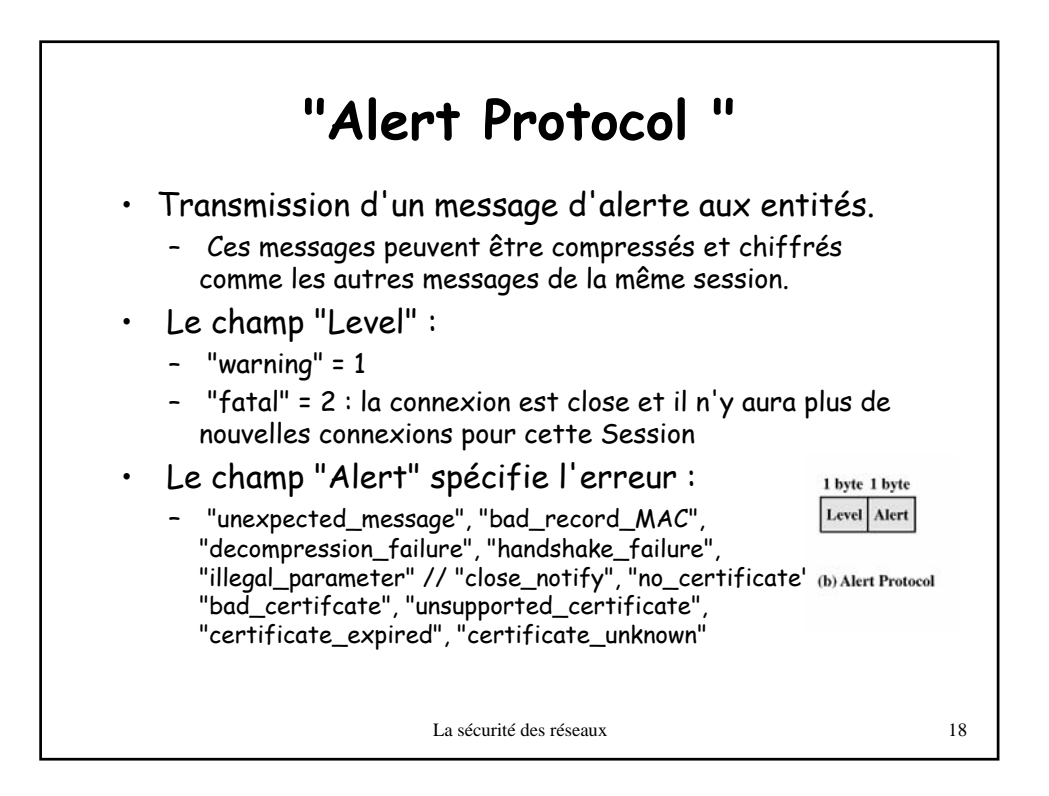

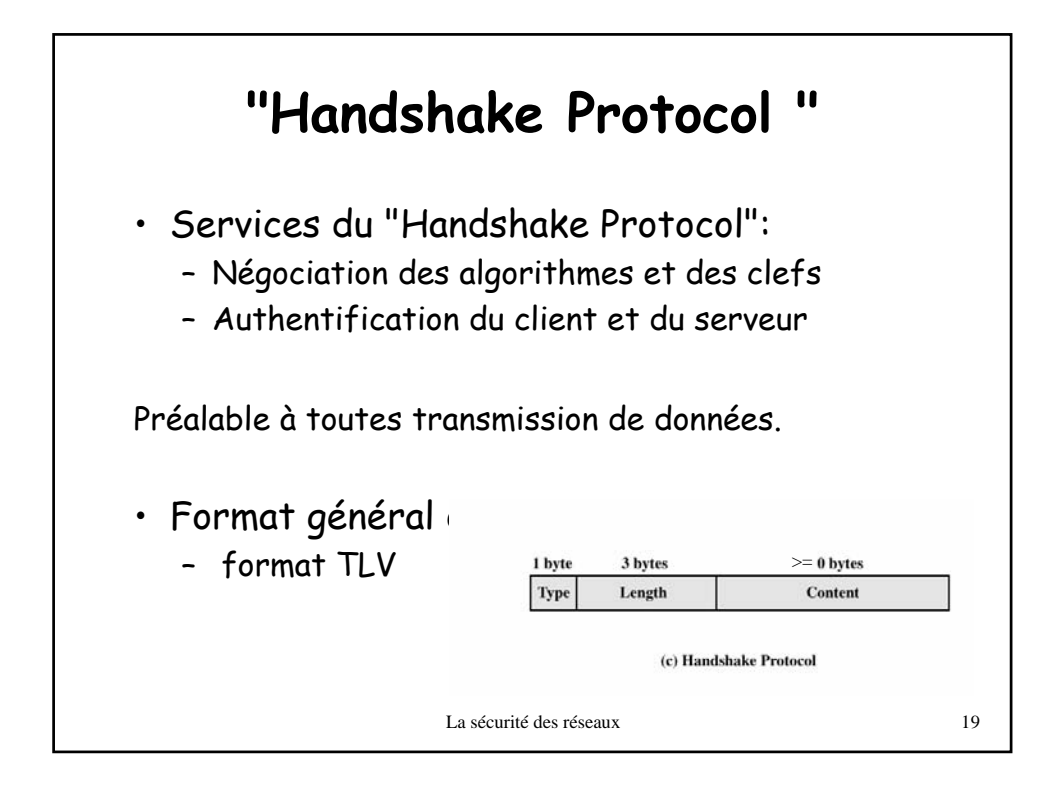

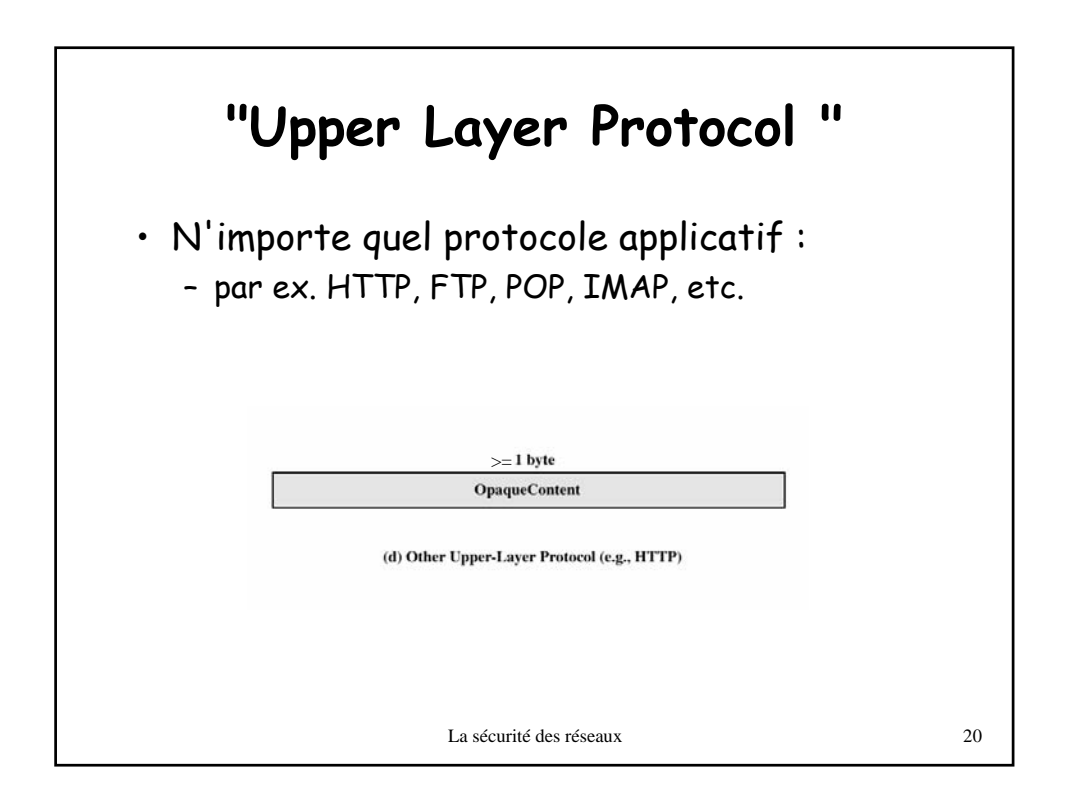

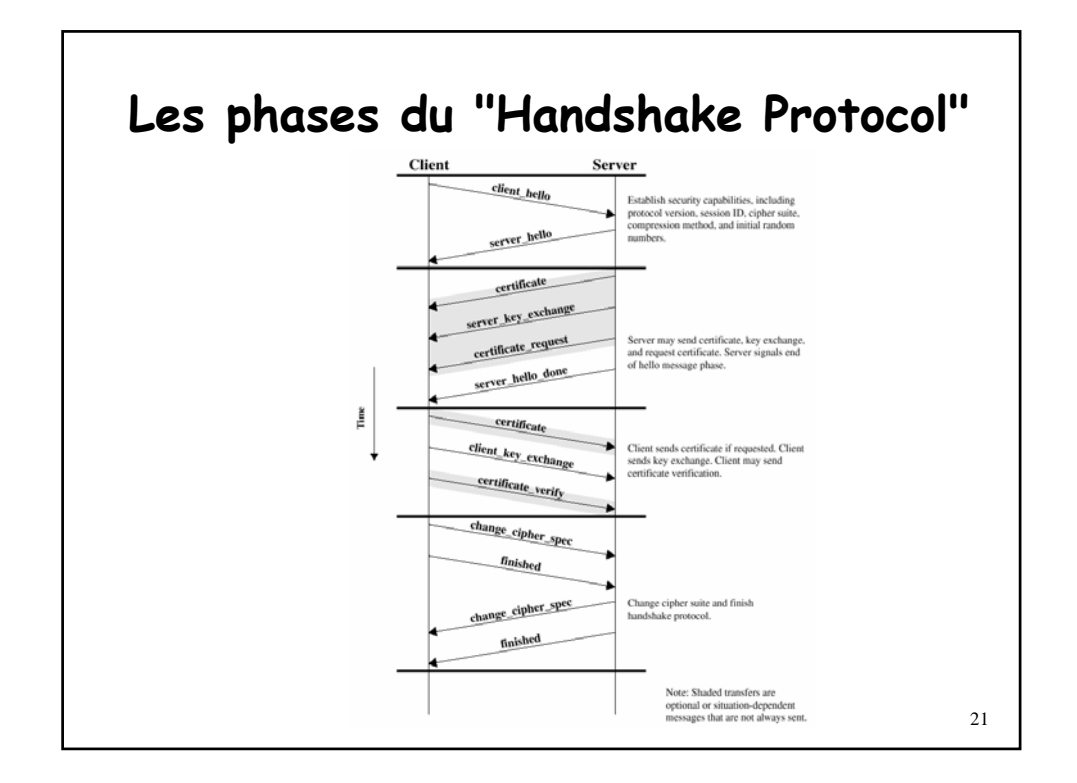

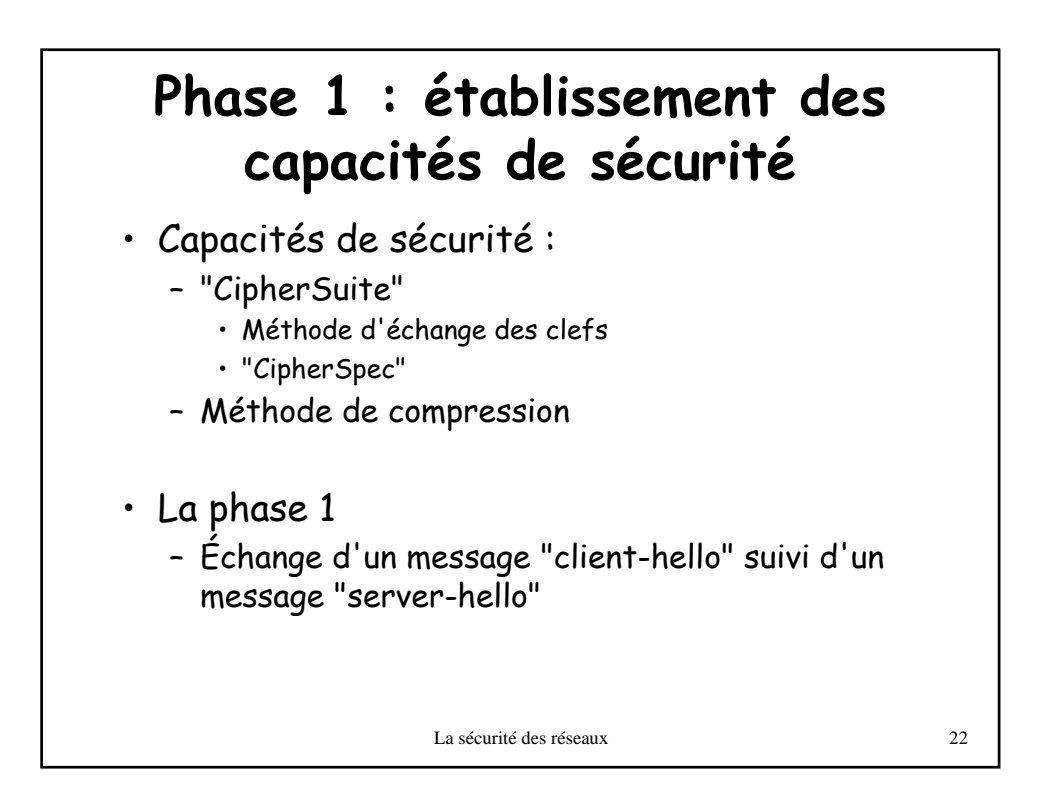

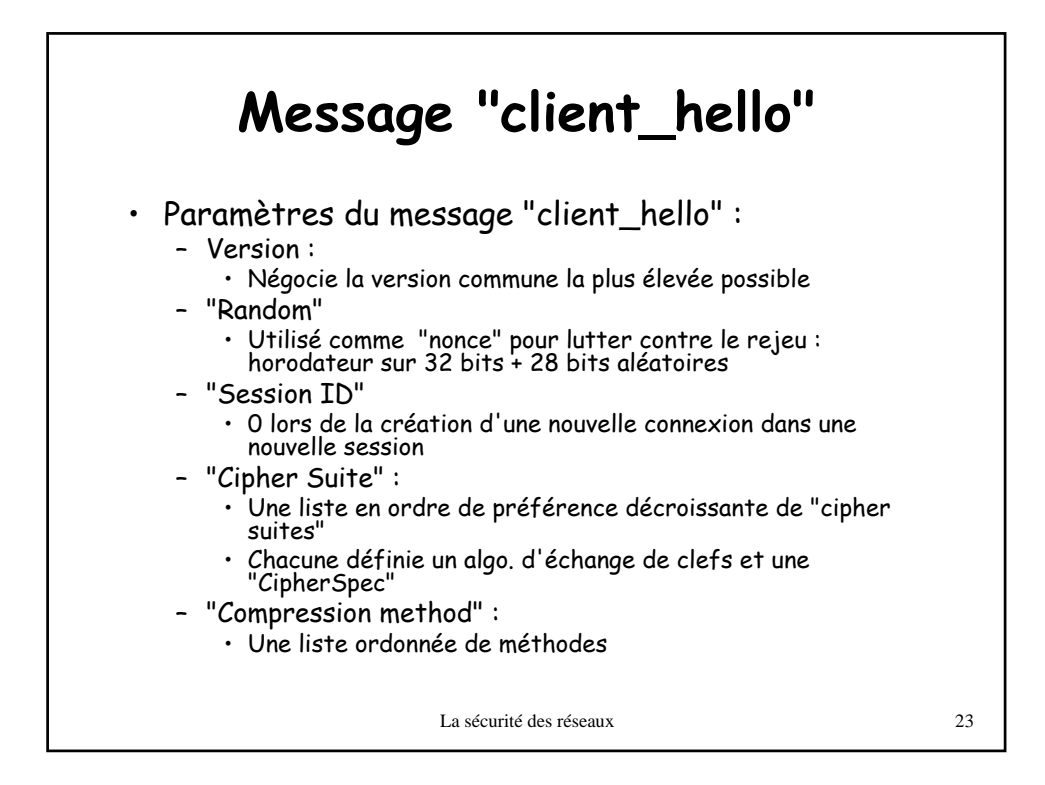

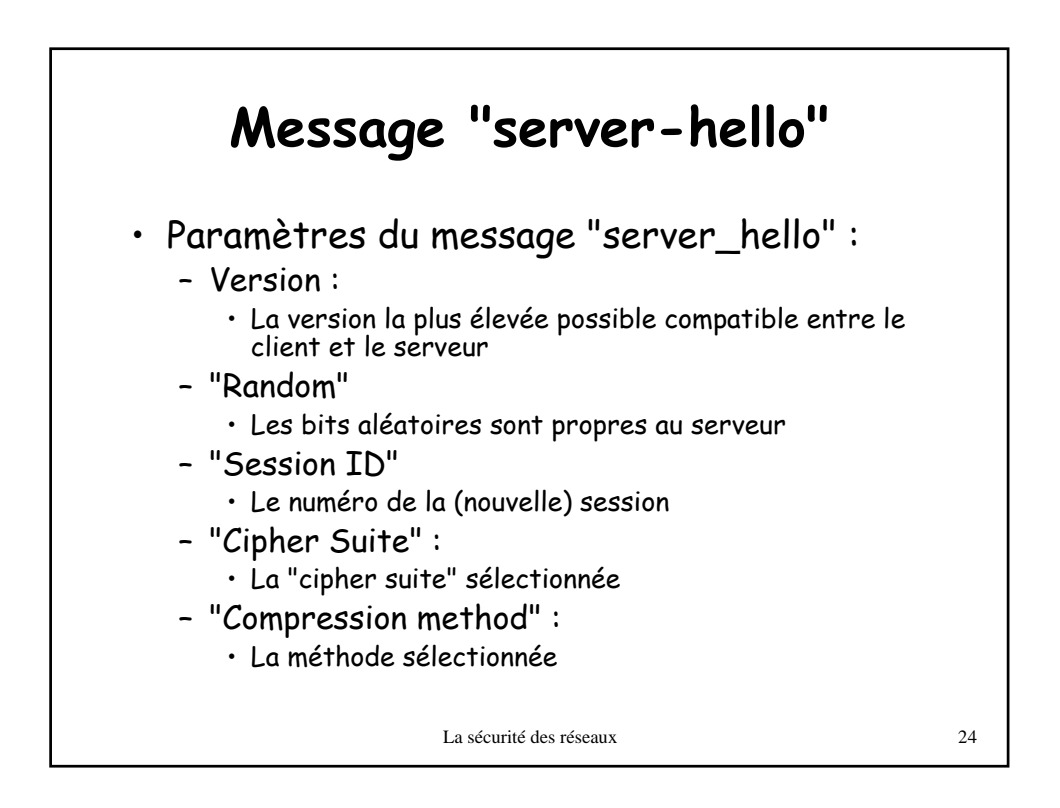

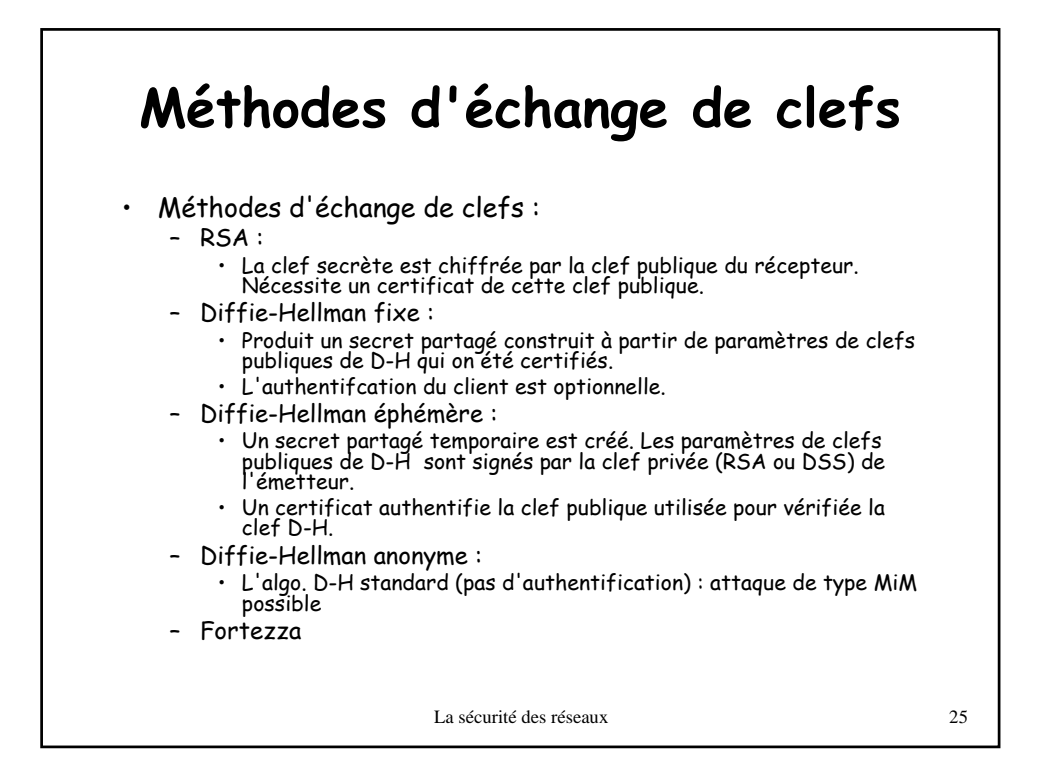

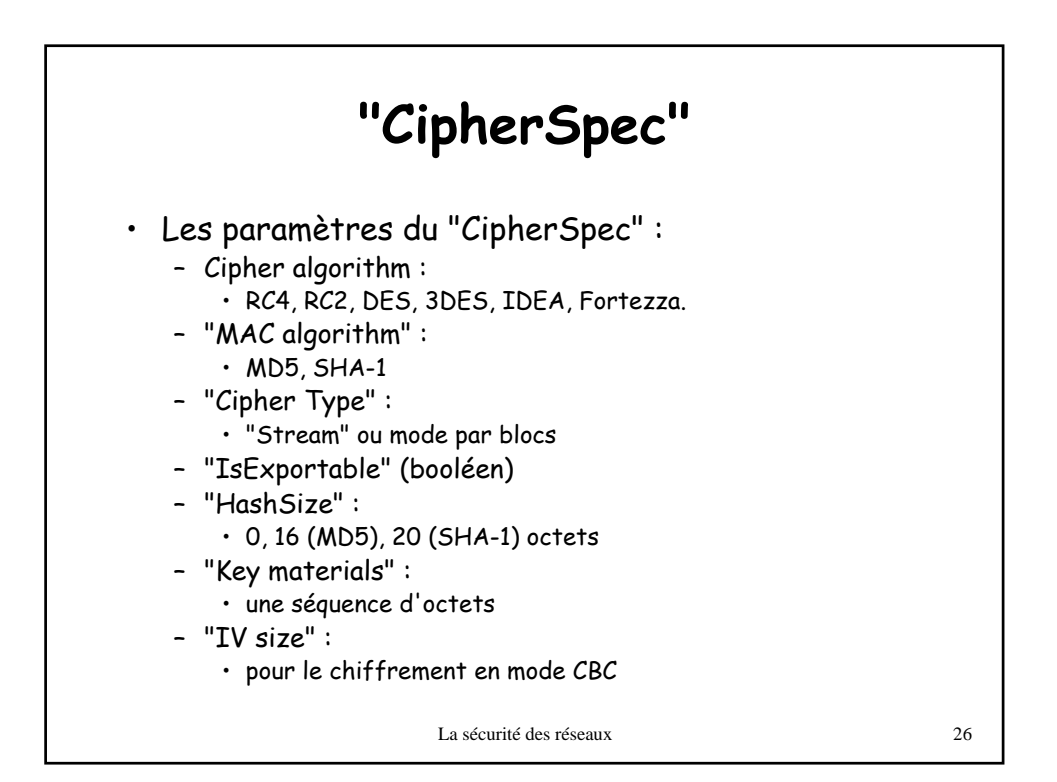

## **Phase 2 : authentification du serveur et échange des clefs**

- Message "Certificate" (optionnel) :
	- Une liste d'un ou plusieurs X.509 certificats
		- Ceux des paramètres D-H publics du serveur (sauf D-H anonyme)
	- … ou ceux de la clef publique RSA du serveur
- Message "server\_key\_exchange" (optionnel) :
	- inutile pour D-H fixe et RSA
	- Contient les paramètres D-H (plus leur signature si nécessaire)
	- Les paramètres D-H sont concaténées aux "randoms" des messages "hello"
- Message certificat\_request" (optionnel) :
- inutile pour D-H anonyme
- "Certificat\_type" :
	- Algo. RSA ou DSA, pour signature seulement ou pour D-H fixe ou pour D-H éphémère
- "Certificat\_authorities" :;
- Liste d'autorités de certification acceptables
- Message "server\_done" :
	- Le serveur attend la réponse du client

La sécurité des réseaux 27

## La sécurité des réseaux 28 **Phase 3 : authentification du client et échange des clefs** • Le client doit vérifier la validité d'un des certifcats reçus et les paramètres du message "server-hello" • Message "Certificate" (optionnel) : – idem • Message "client\_key\_exchange" : – RSA : contient la "pre-master key" chiffrée – D-H éphémère ou anonyme : contient les paramètres D-H du client – D-H fixe : rien (les paramètres sont dans le certificat) • Message certificat\_verify" (optionnel) : – Utilisé lorsque le certificat a été utilisé pour signer (donc inutile pour fixe D-H anonyme) – Vérification que le client possède la clef privée pour le certificat du client – SIGN(master\_secret || pad2 || SIGN( handshake\_messages || master\_secret || pad1)) • SIGN = {MD5 et/ou SHA-1} • Tous les messages "Handshake" à partir du "Client-hello" sauf celui-ci

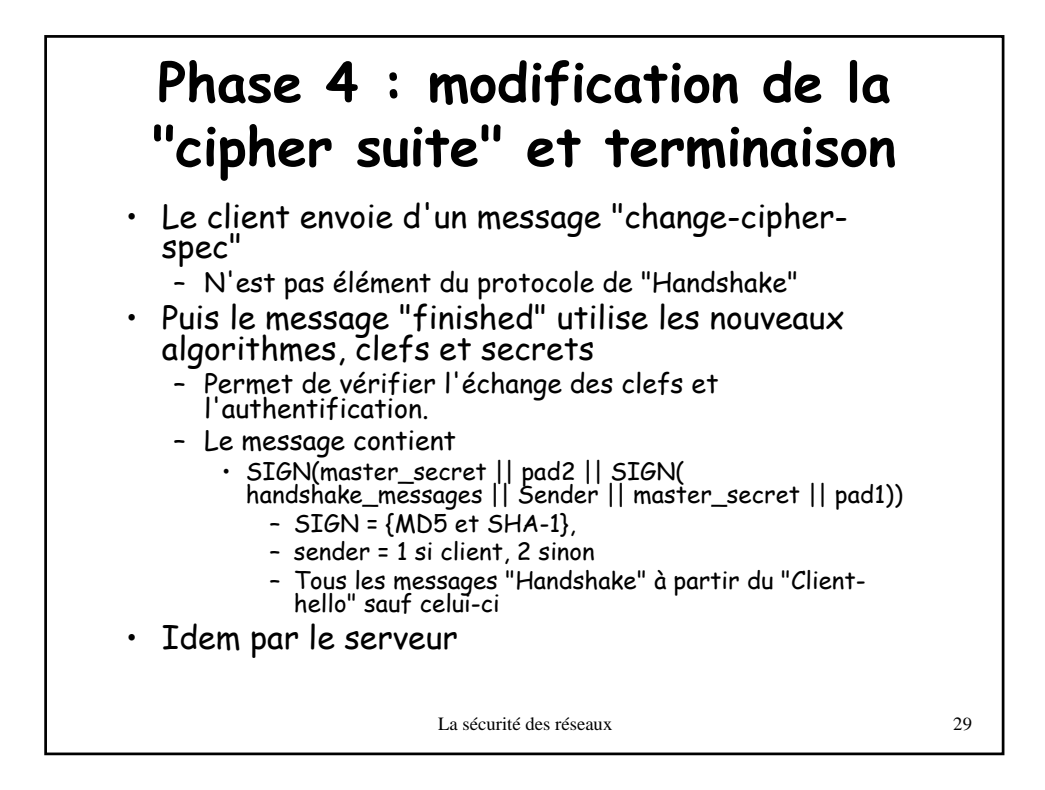

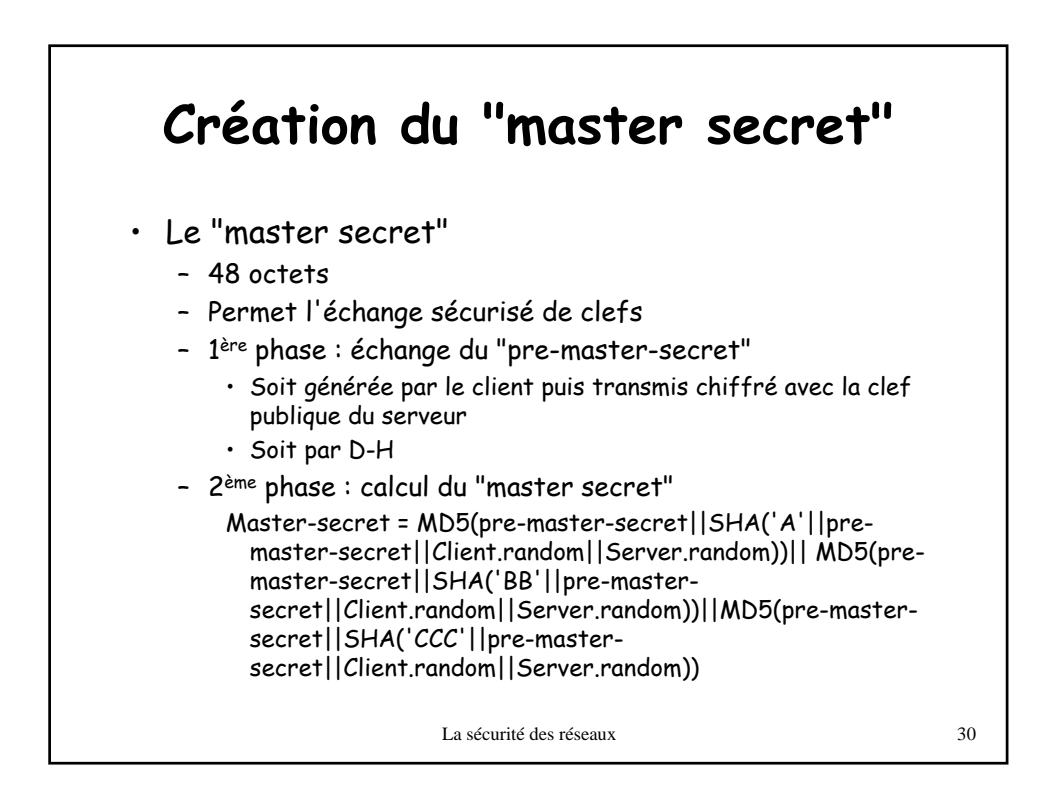

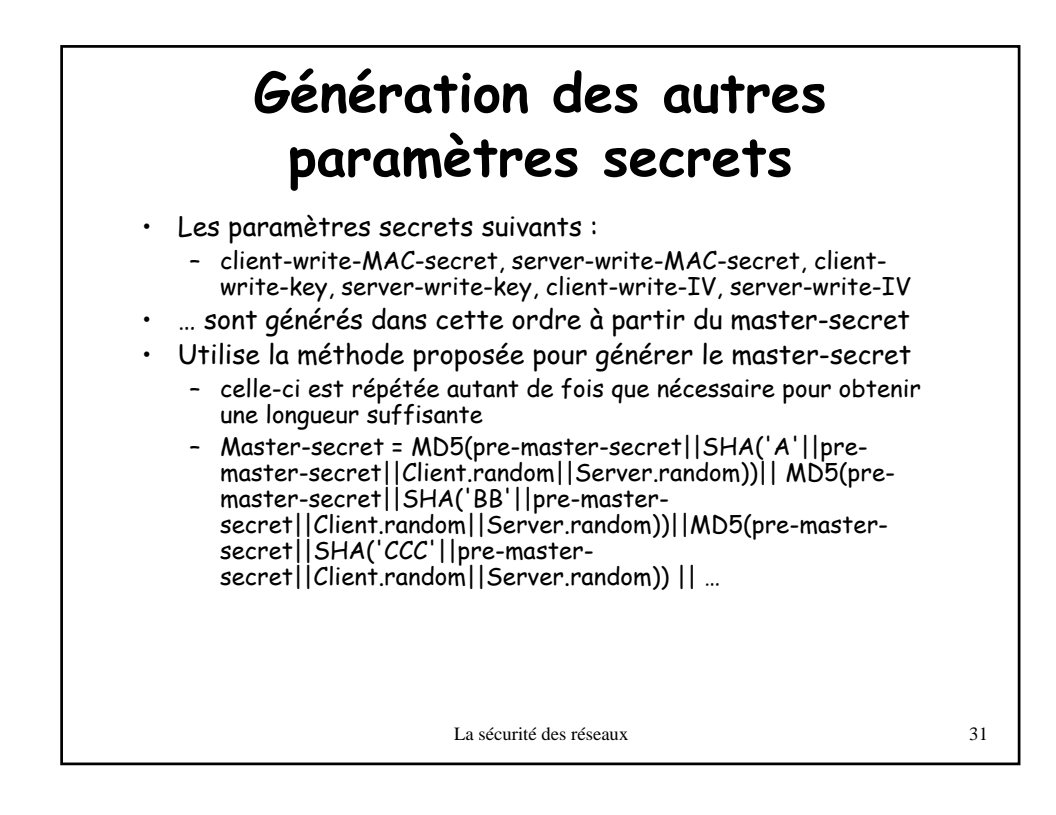

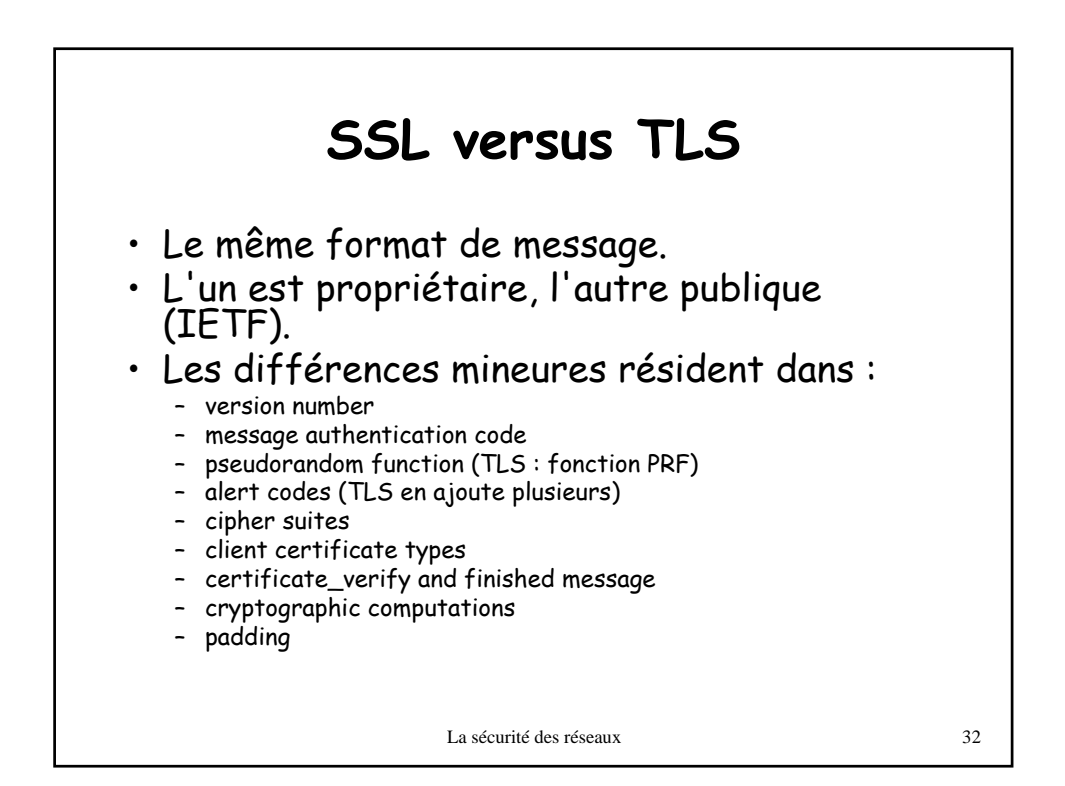

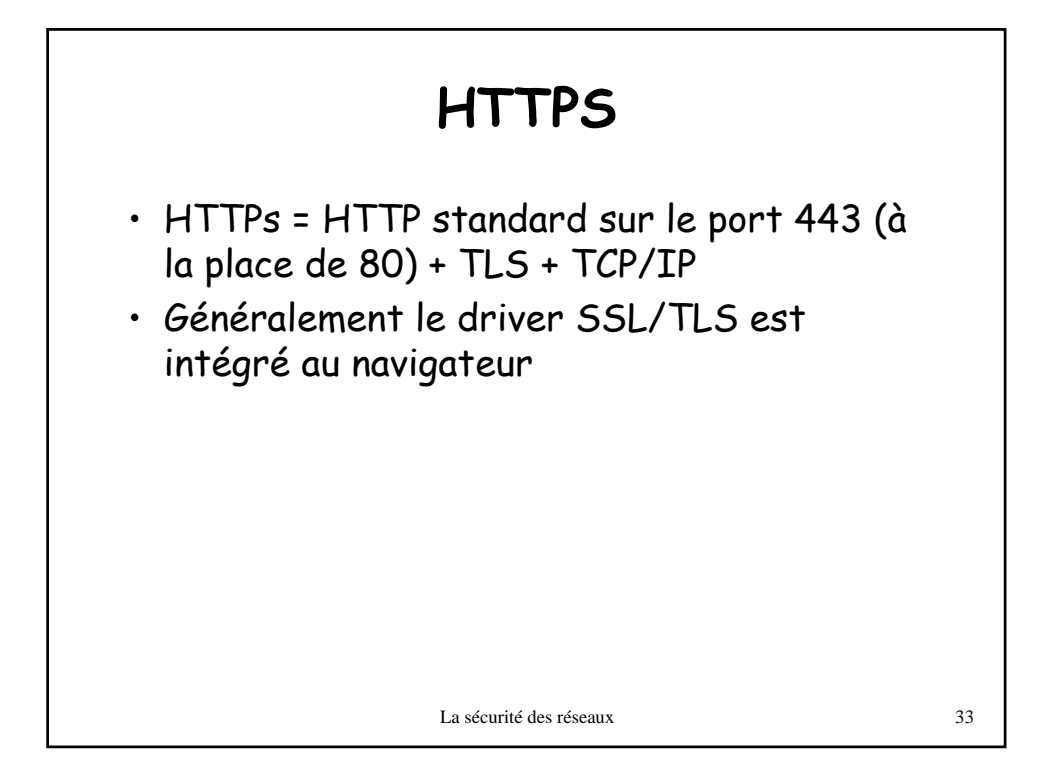

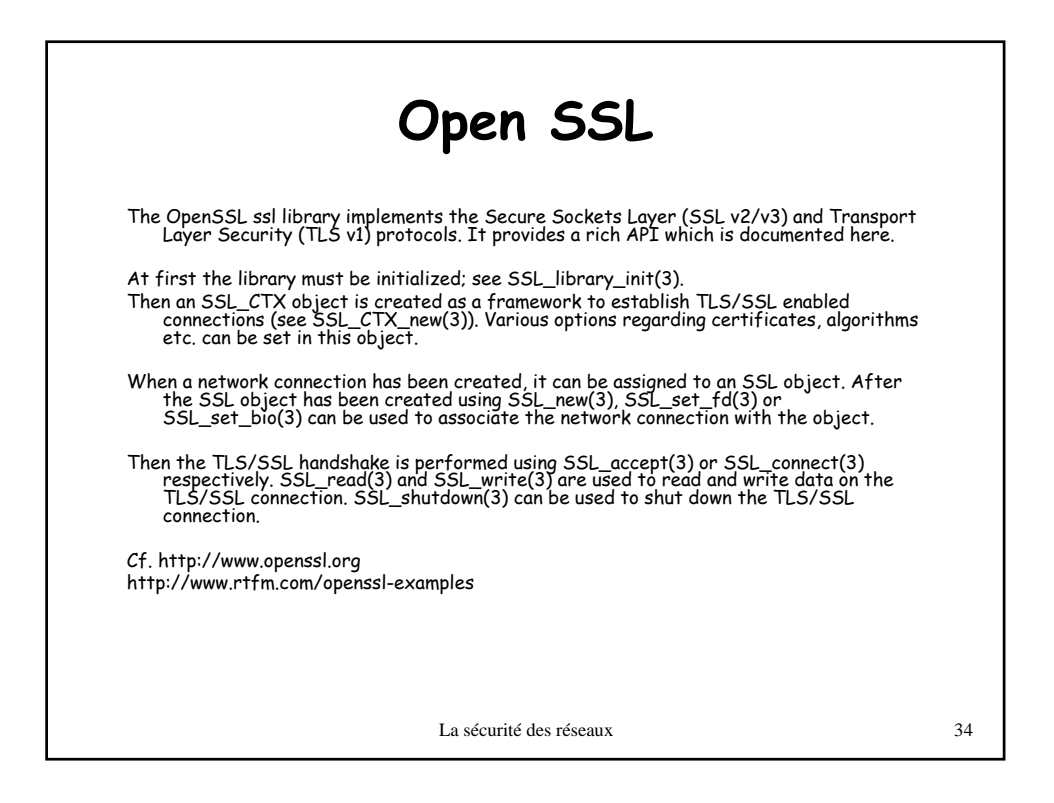

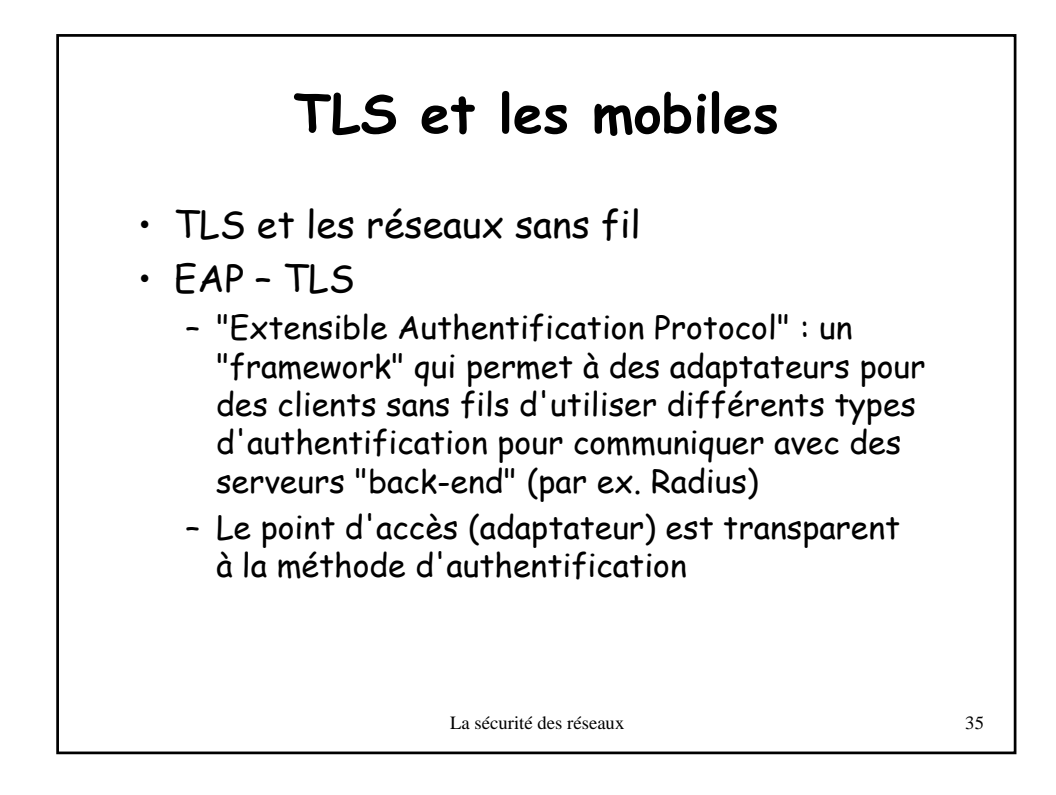

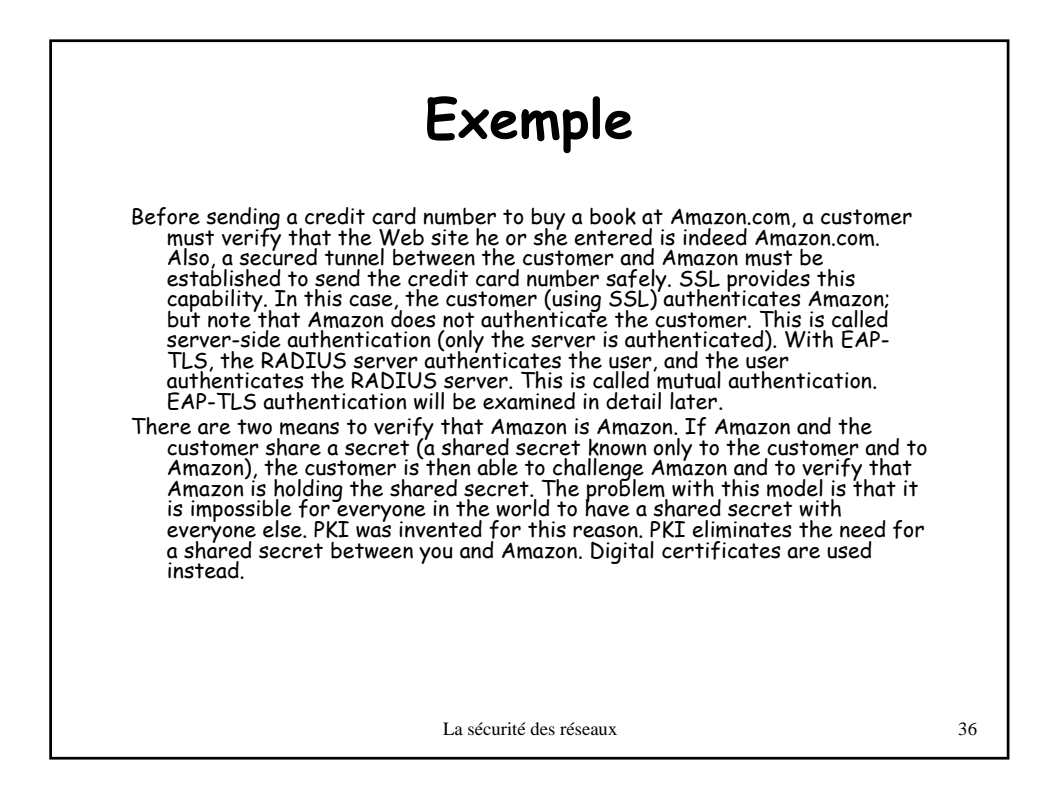

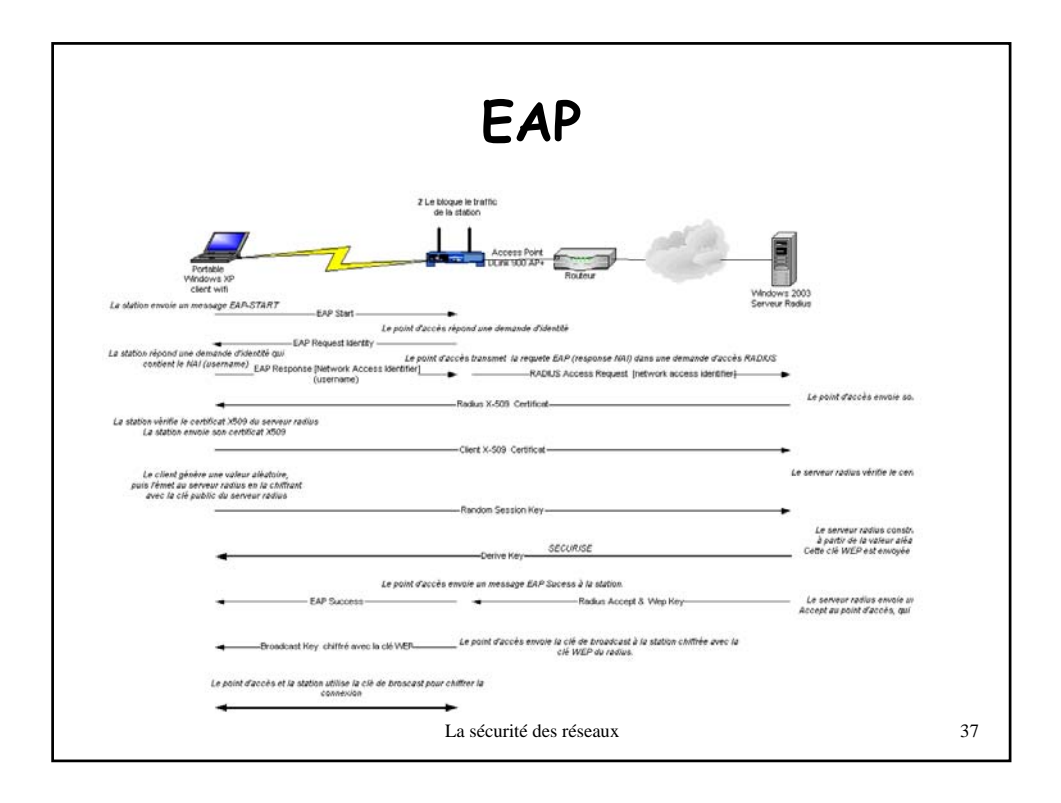

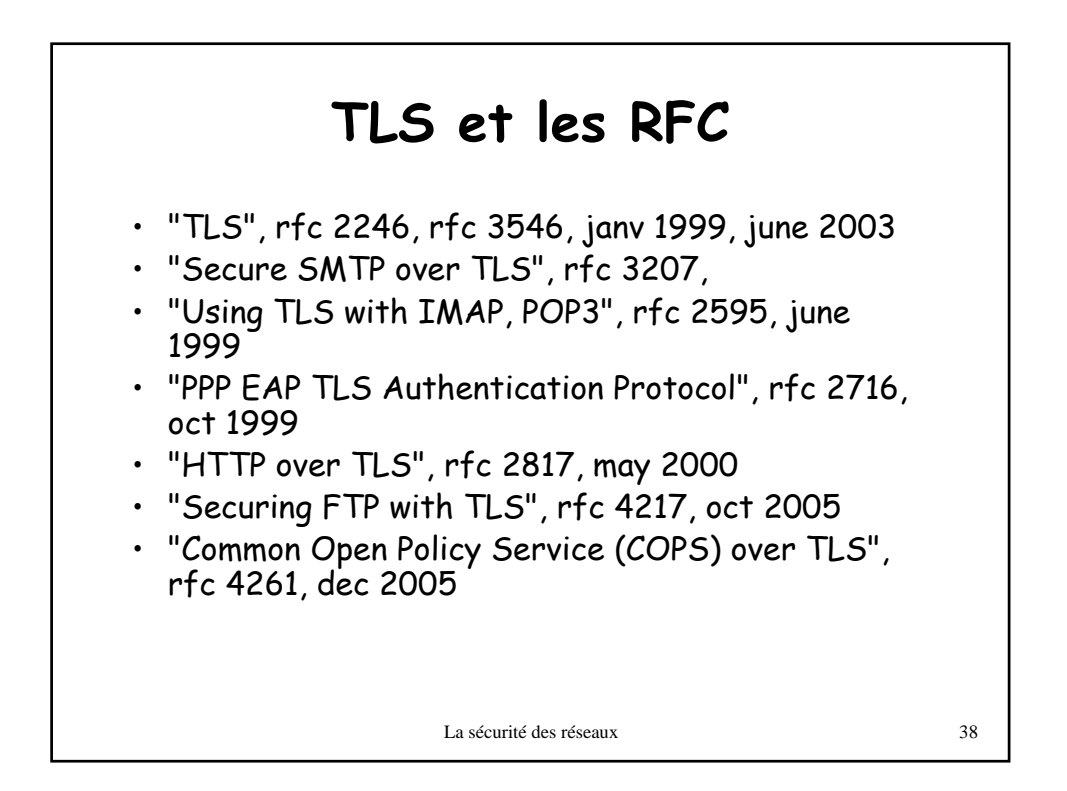

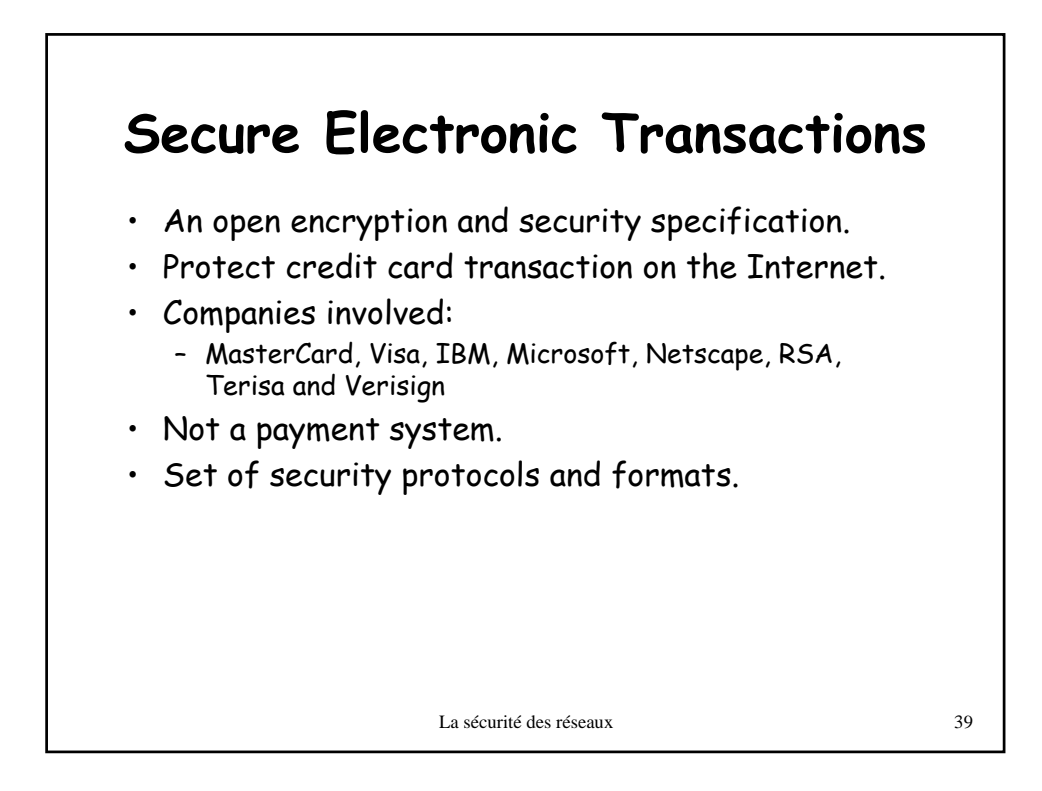

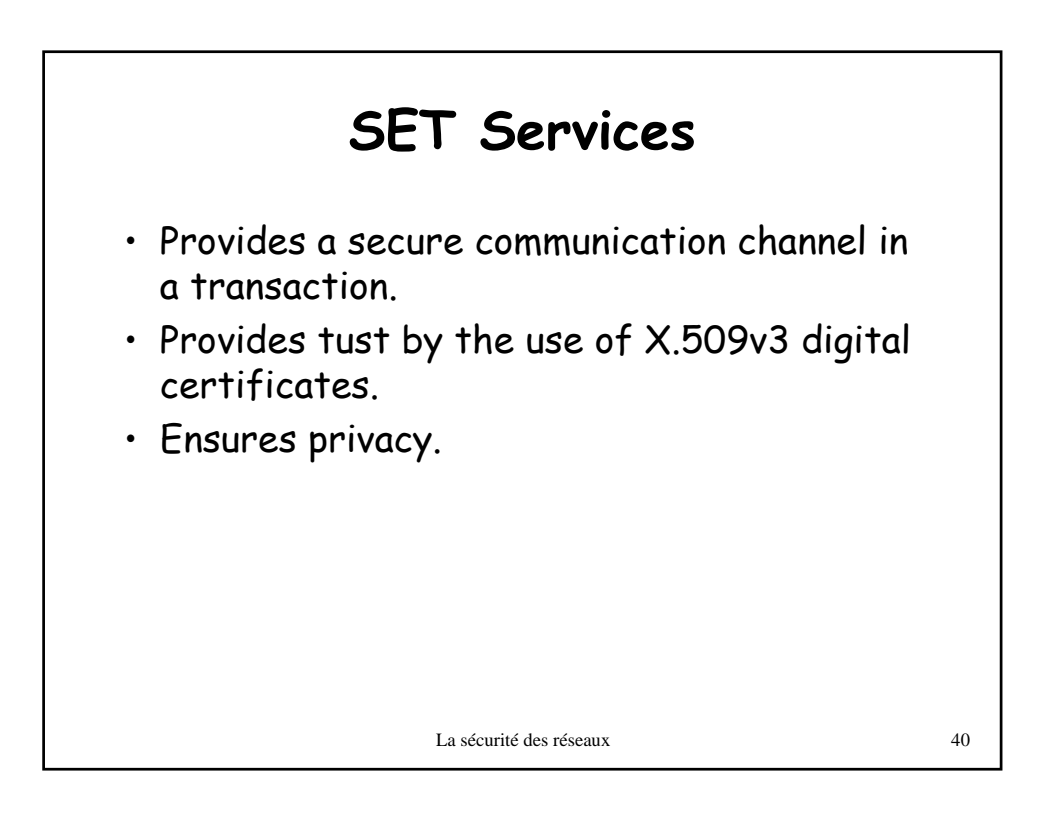

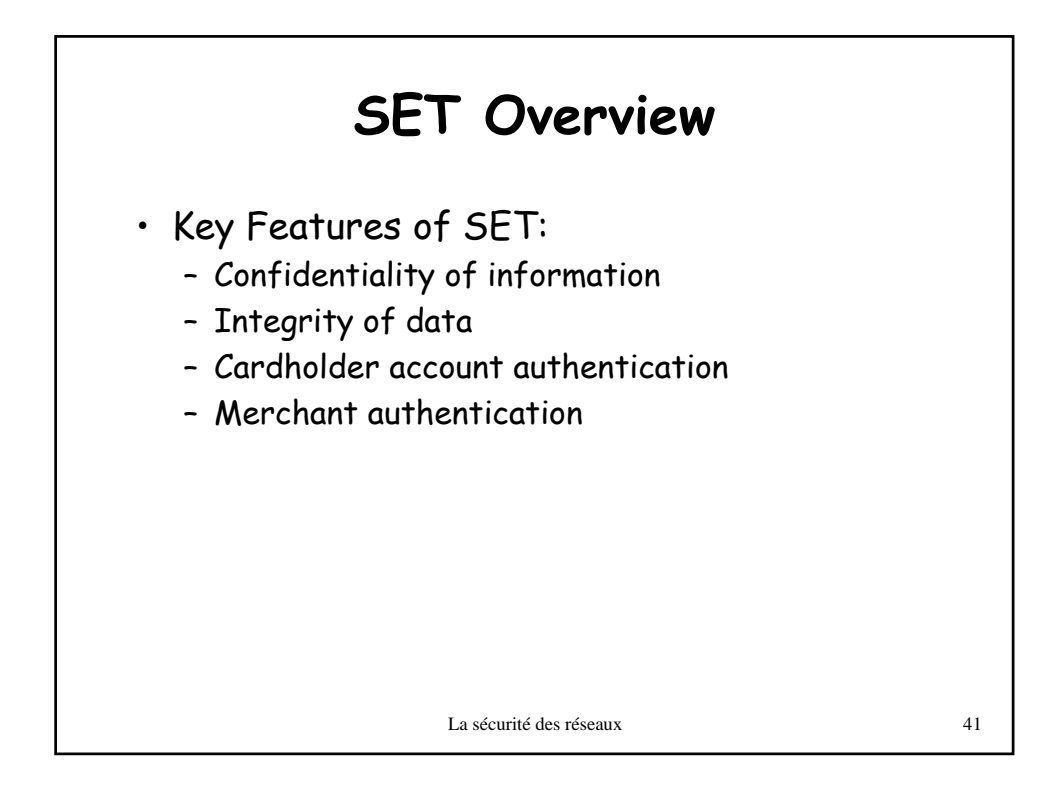

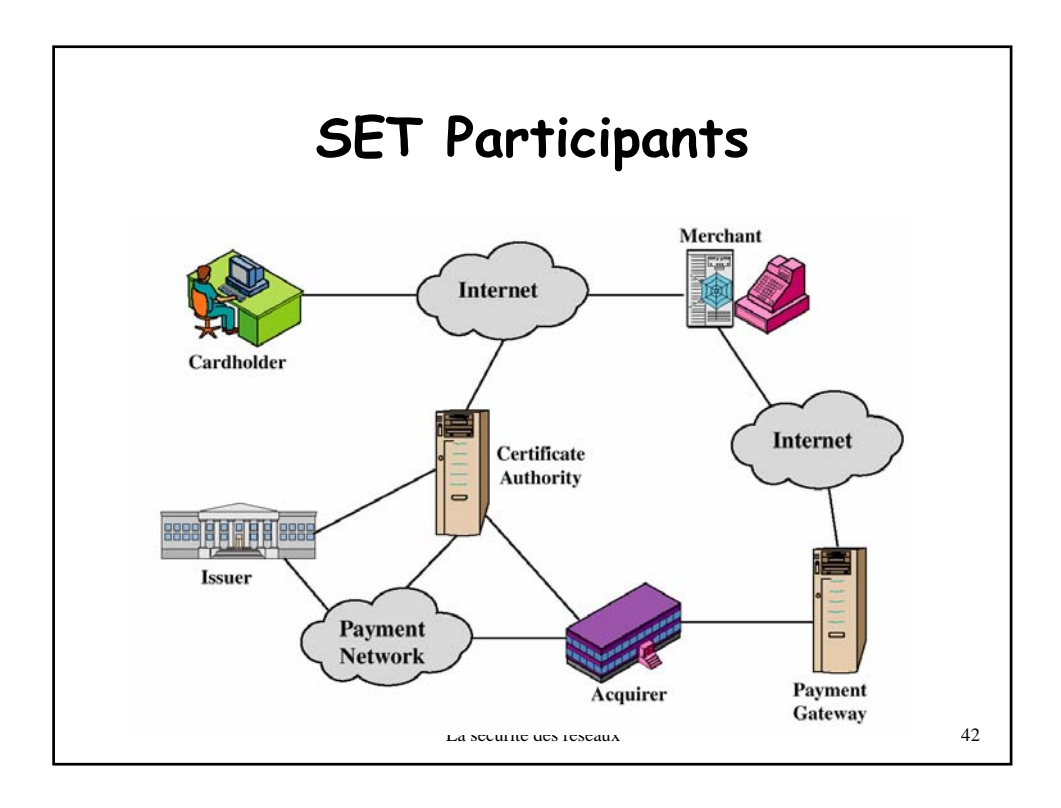

## **Sequence of events for transactions**

- 1. The customer opens an account.
- 2. The customer receives a certificate.
- 3. Merchants have their own certificates.
- 4. The customer places an order.
- 5. The merchant is verified.
- 6. The order and payment are sent.
- 7. The merchant request payment authorization.
- 8. The merchant confirm the order.
- 9. The merchant provides the goods or service.
- 10. The merchant requests payments.

La sécurité des réseaux 43

**Dual Signature**  $DS = E_{KR} [H(H(PI) || H(OI))]$  $PI$ **PIMD**  $KR_c$  $\overline{\mathbf{H}}$ **MIIII** A Dual **POMD Signature**  $\mathbb{I}$  $\mathbf{H}$ **VIIII**D E 68888888  $\Omega$ **OIMD**  $\mathbf{H}$ wiin  $PI = Payment Information$  $PIMD = PI$  message digest  $OI = Order Information  
  $H = Hash function (SHA-1)$$  $OMD = OI$  message digest<br> $POMD = Payment Order message digest$  $=$  Concatenation  $=$  Encryption (RSA)<br> $=$  Customer's private signature key  $KR<sub>c</sub>$ La sécurité des réseaux 44

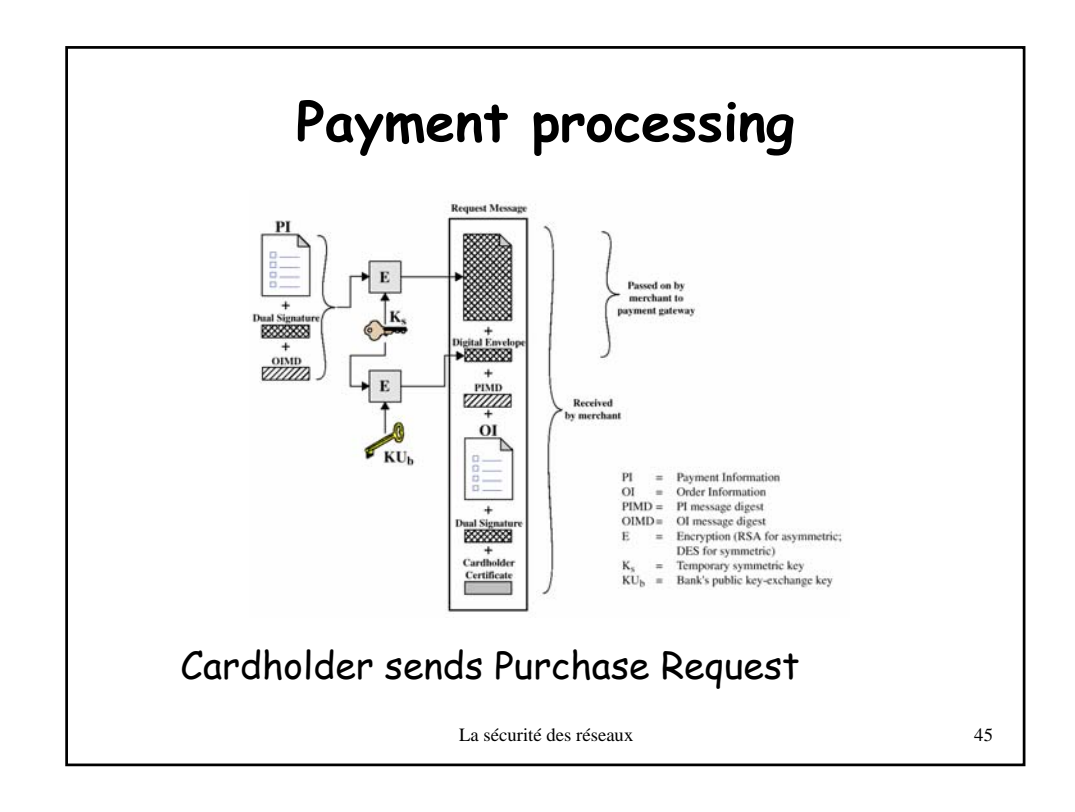

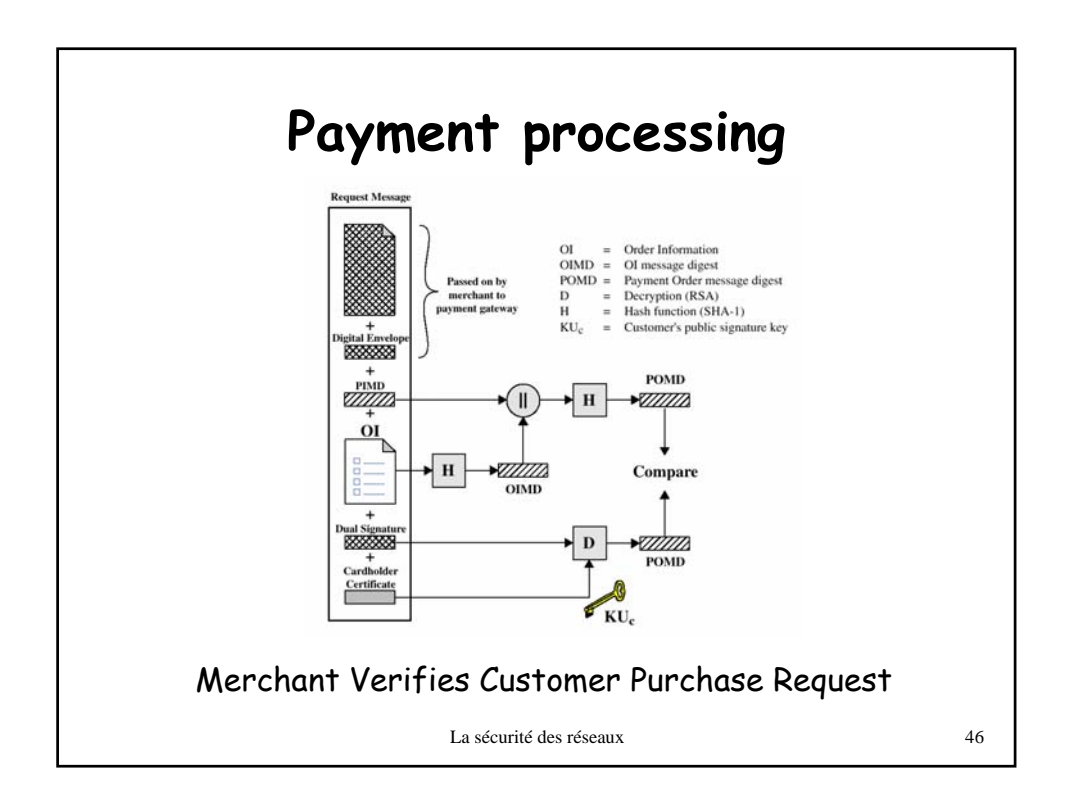

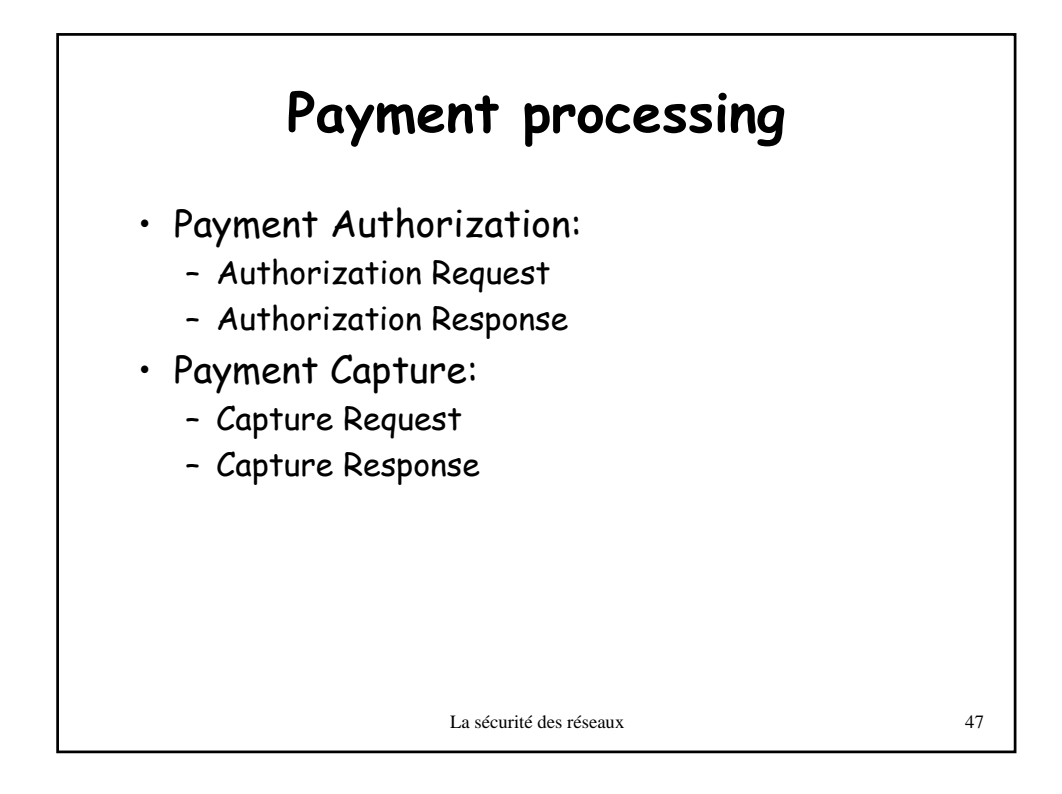

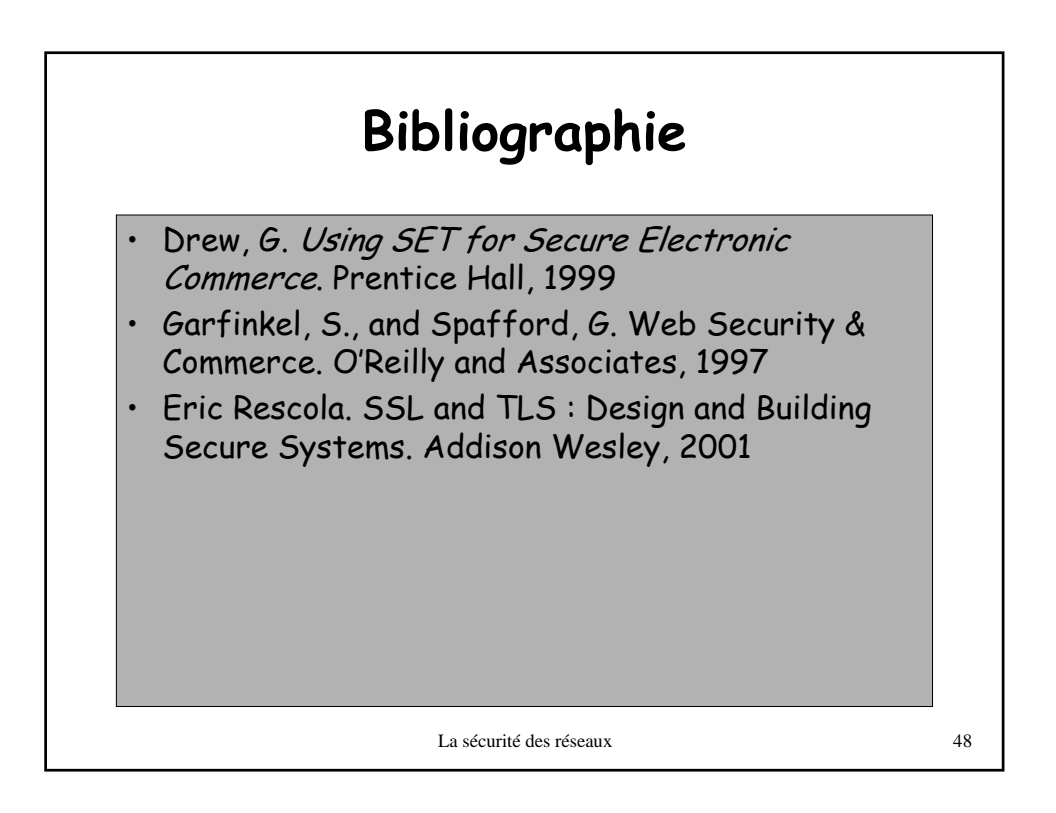